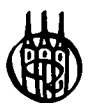

## **Schierenbeck** Management Edition

**Herausgegeben von Prof. em. Dr. Dres.h.c. Henner Schierenbeck** 

**Lieferbare Titel:** 

*Hölscher,* Investition, Finanzierung und Steuern *Roifes,* Moderne Investitionsrechnung, 3. Auflage *Schierenbeck • Lister,* Value Controlling - Grundlagen Wertorientierter Untemehmensführung, 2. Auflage

# Investition, Finanzierung und Steuern

von Prof. Dr. Reinhold Hölscher

Oldenbourg Verlag München

Bibliografische Information der Deutschen Nationalbibliothek

Die Deutsche Nationalbibliothek verzeichnet diese Publikation in der Deutschen Nationalbibliografie; detaillierte bibliografische Daten sind im Internet über <http://dnb.d-nb.de> abrufbar.

©2010 Oldenbourg Wissenschaftsverlag GmbH Rosenheimer Straße 145, D-81671 München Telefon: (089) 45051-0 oldenbourg.de

Das Werk einschließlich aller Abbildungen ist urheberrechtlich geschützt. Jede Verwertung außerhalb der Grenzen des Urheberrechtsgesetzes ist ohne Zustimmung des Verlages unzulässig und strafbar. Das gilt insbesondere für Vervielfältigungen, Übersetzungen, Mikroverfilmungen und die Einspeicherung und Bearbeitung in elektronischen Systemen.

Lektorat: Wirtschafts- und Sozialwissenschaften, wiso@oldenbourg.de Herstellung: Anna Grosser Coverentwurf: Kochan & Partner, München Gedruckt auf säure- und chlorfreiem Papier Gesamtherstellung: Druckhaus "Thomas Müntzer" GmbH, Bad Langensalza

ISBN 978-3-486-59056-2

## Vorwort

Das finanzielle Gefüge eines Unternehmens wird durch Investitionen, Finanzierungsmaßnahmen und Steuerzahlungen beeinflusst. Investitionen führen zu einer Anschaffungsauszahlung und in der Folge zu Zahlungsmittelabflüssen durch Beschaffungsvorgänge und Zahlungsmittelzuflüsse durch den Absatz der betrieblichen Leistungen. Finanzierungen lösen nach einem Mittelzufluss finanzielle Ansprüche der Kapitalgeber aus und auf der Basis der wirtschaftlichen Leistungsfähigkeit, die z.B. über den erzielten Gewinn gemessen wird, sind Steuerzahlungen zu erbringen. Trotz dieser Gemeinsamkeiten beschränken sich die meisten einführenden Lehrbücher zur Finanzwirtschaft auf die Disziplinen Investition und Finanzierung, wobei im Rahmen der Investition häufig die Verfahren der Investitionsrechnung und bei der Finanzierung die Instrumente der Unternehmensfinanzierung eine besondere Bedeutung besitzen. An dieser Stelle setzt das vorliegende Lehrbuch an, indem nicht nur grundlegende Sachverhalte aus den Gebieten Investition und Finanzierung, sondern auch die Grundzüge des deutschen Steuersystems dargestellt werden.

Im ersten Teil werden primär die Verfahren der Investitionsrechnung behandelt, wobei neben den klassischen Konzepten einige neuere Methoden und die DCF-Verfahren der Unternehmensbewertung dargestellt werden. Mit der Unternehmensfinanzierung beschäftigt sich der zweite Teil, in dem ergänzend zu den Instrumenten der Außen- und Innenfinanzierung auch die Grundlagen und Anwendungsmöglichkeiten der derivativen Instrumente des Finanzmarktes erläutert werden. Die Steuern stehen schließlich im Mittelpunkt des dritten Teils dieses Lehrbuches. Aus der Vielzahl an Steuerarten werden hier mit der Einkommen-, der Körperschaft- und der Gewerbesteuer die Ertragsteuerarten herausgegriffen.

Ausführungen zu steuerlichen Regelungen sind in der heutigen Zeit sehr änderungsanfällig. Dem Lehrbuch liegt die Rechtslage zum Ol. Januar 2010 zugrunde, wobei es in einem einführenden Lehrbuch nur möglich ist, die grundlegenden Normen darzustellen. Auf spezielle steuerliche Problemfelder kann in diesem Rahmen daher nicht eingegangen werden.

Das vorliegende Lehrbuch ist u.a. das Ergebnis meiner Lehrveranstaltungen an der Technischen Universität Kaiserslautern. Bei der Erstellung des Lehrbuches haben mich meine Mitarbeiterinnen und Mitarbeiter tatkräftig unterstützt. In erster Linie möchte ich hier Frau Dipl.-Wirtchem. Petra Michel, Herrn Dipl.-Wirtsch.-Ing. Christian Hornbach, Herrn Dipl.- Kaufm. (techn.) Nils Helms und Frau Dr. Ulrike Geidt-Karrenbauer nennen, die die Erstellung dieses Buches in der letzten Phase begleitet und durch ihr großes Engagement energisch vorangetrieben haben. Ihnen gilt mein besonderer Dank. In das Buch sind jedoch auch Ideen und Vorschläge von Mitarbeitern, die an diesem Projekt nicht direkt beteiligt waren, sowie Anregungen ehemaliger Mitarbeiter eingeflossen. In diesem Zusammenhang möchte ich Herrn Dipl.-Wirtsch.-Ing. Stefan Giebel, Herrn Dr. Markus Kremers und Herrn Dr. Hendrik Kunz nennen und mich auch bei Ihnen herzlich bedanken.

In die technische Umsetzung waren maßgeblich Frau M.A., M.A. Helga Kochems, Frau Jana Ishchuk, Herr Simon Krause, Herr Kai Krüger, Herr Florian Nünlist und Frau Daniela Stölben eingebunden, die mit großem Fleiß Abbildungen angefertigt und die benötigte Literatur zusammengetragen haben. Ihnen gilt ebenfalls mein herzlicher Dank.

Für wertvolle Hinweise und Diskussionsbeiträge danke ich schließlich auch Herrn Prof. Dr. Christian Kalhöfer sowie Herrn Prof. Dr. Michael Lister.

Sollte das Buch trotz großer Sorgfalt Fehler enthalten, bitte ich um kurze Information an ifs@wiwi.uni-kl.de.

Kaiserslautern, im März 2010 *Reinhold Hölscher* 

## Inhaltsverzeichnis

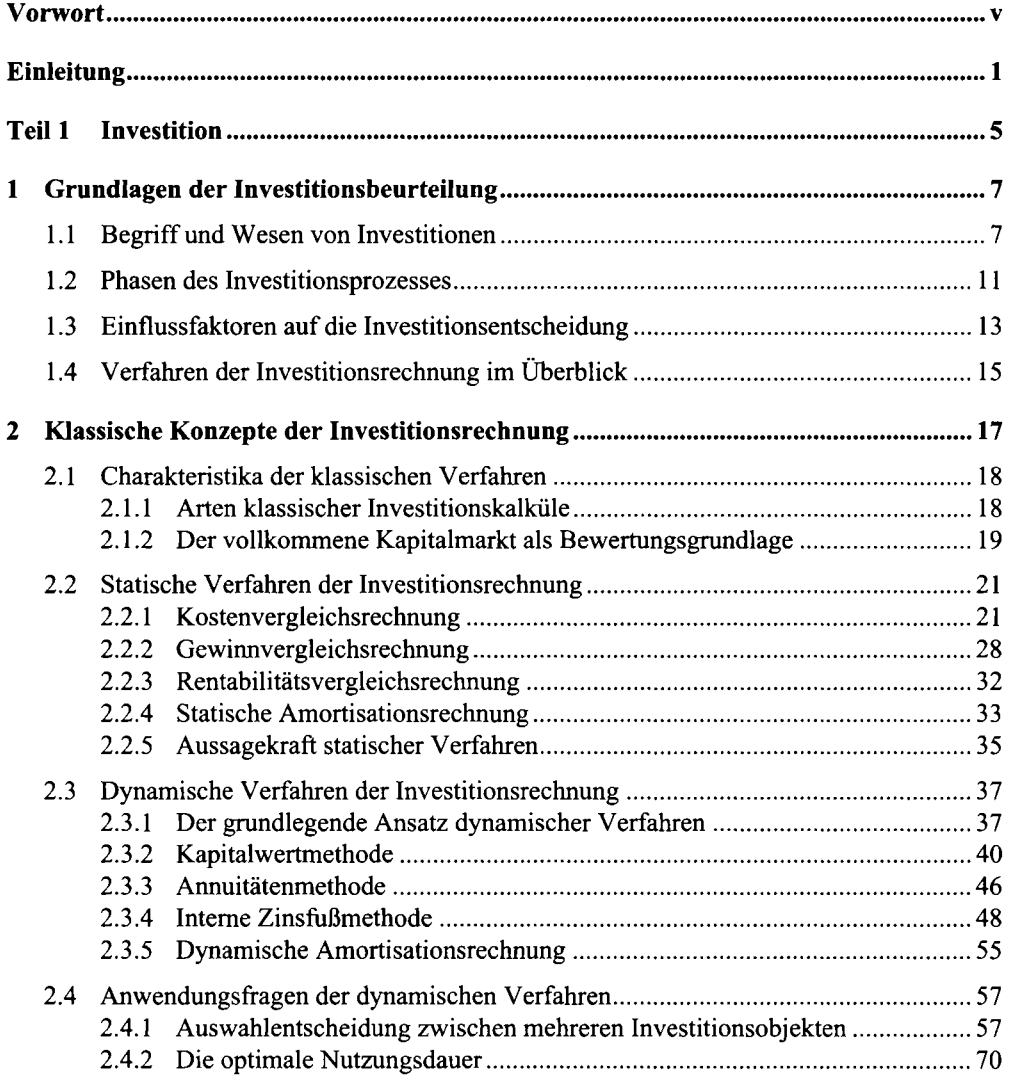

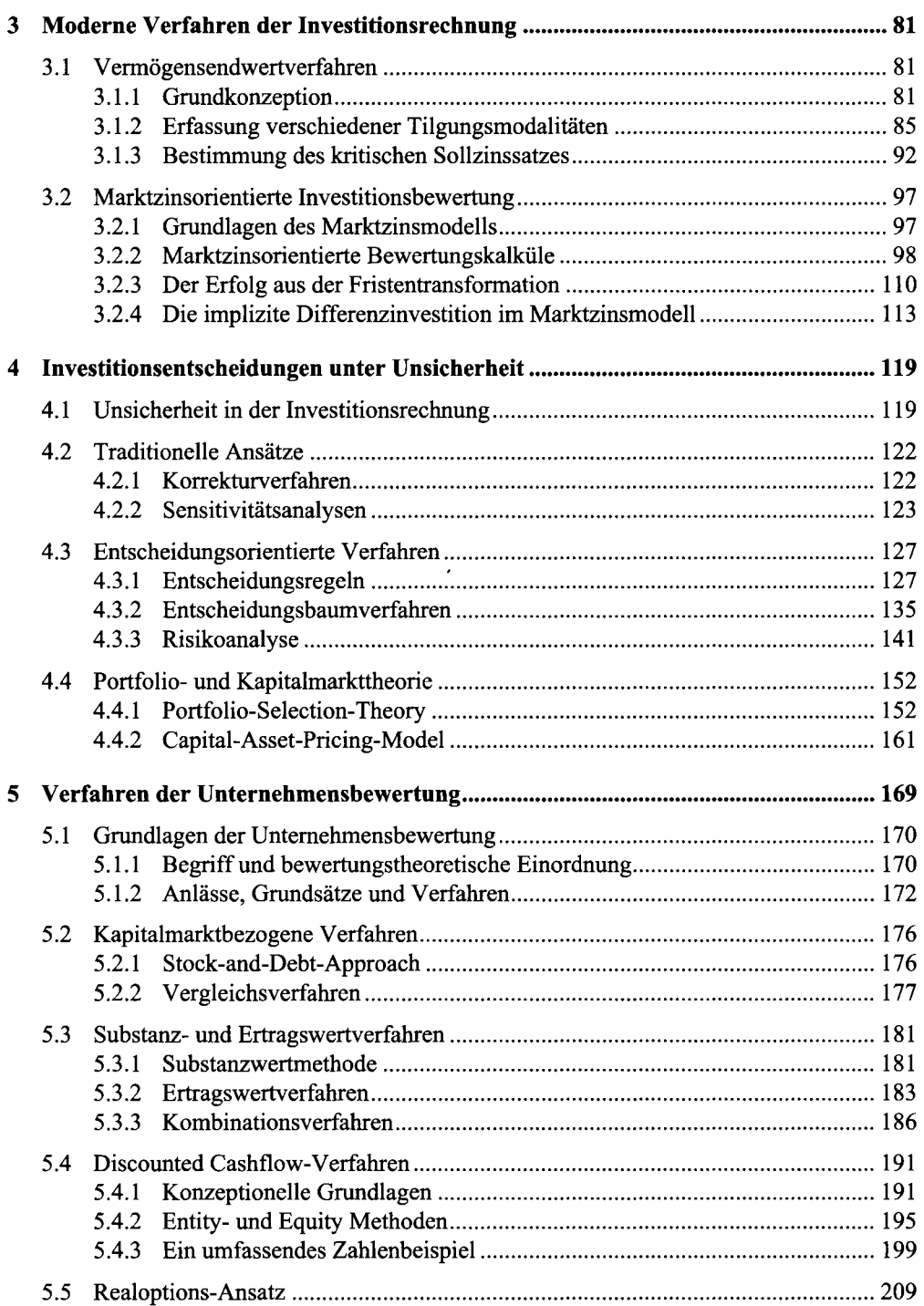

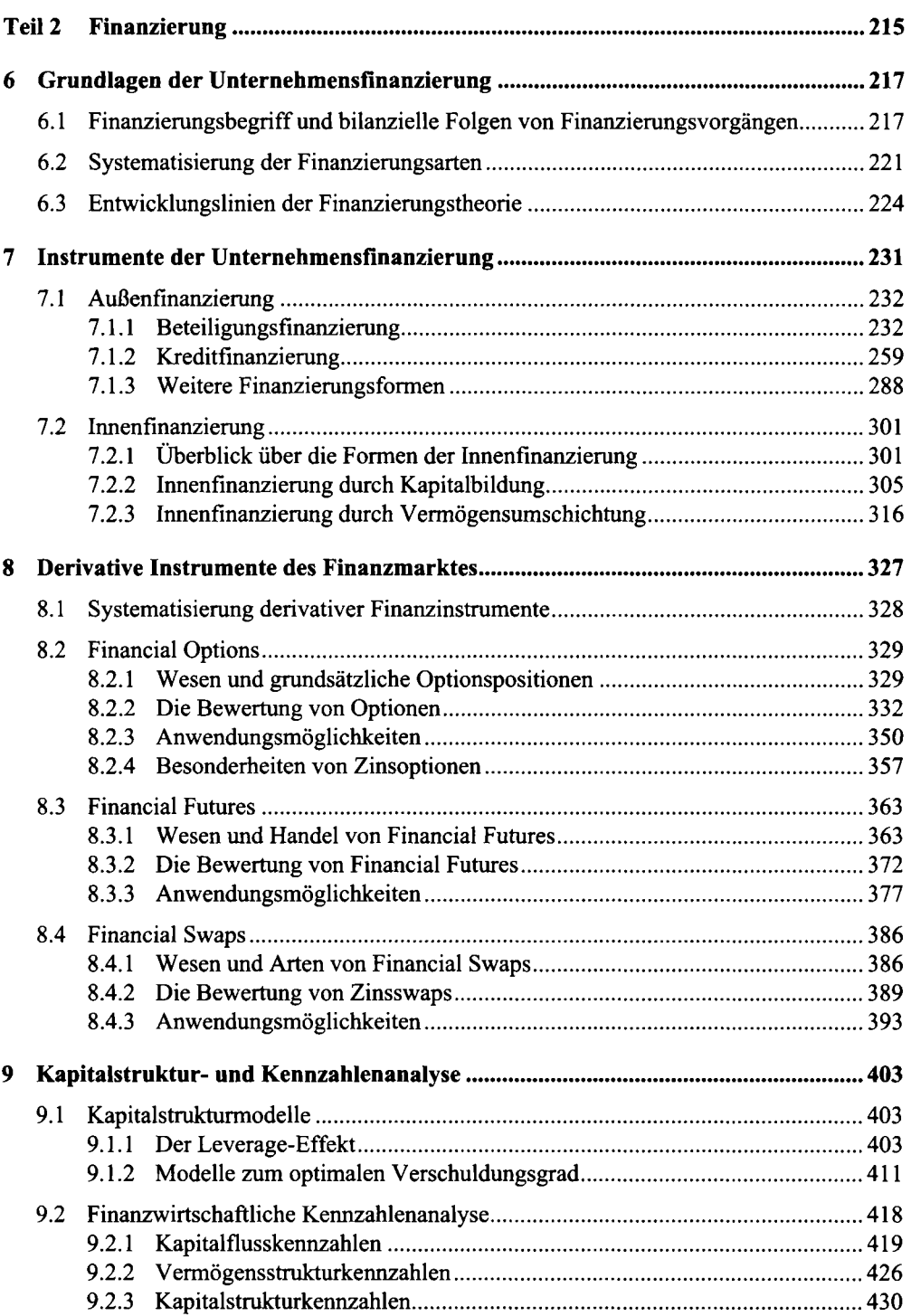

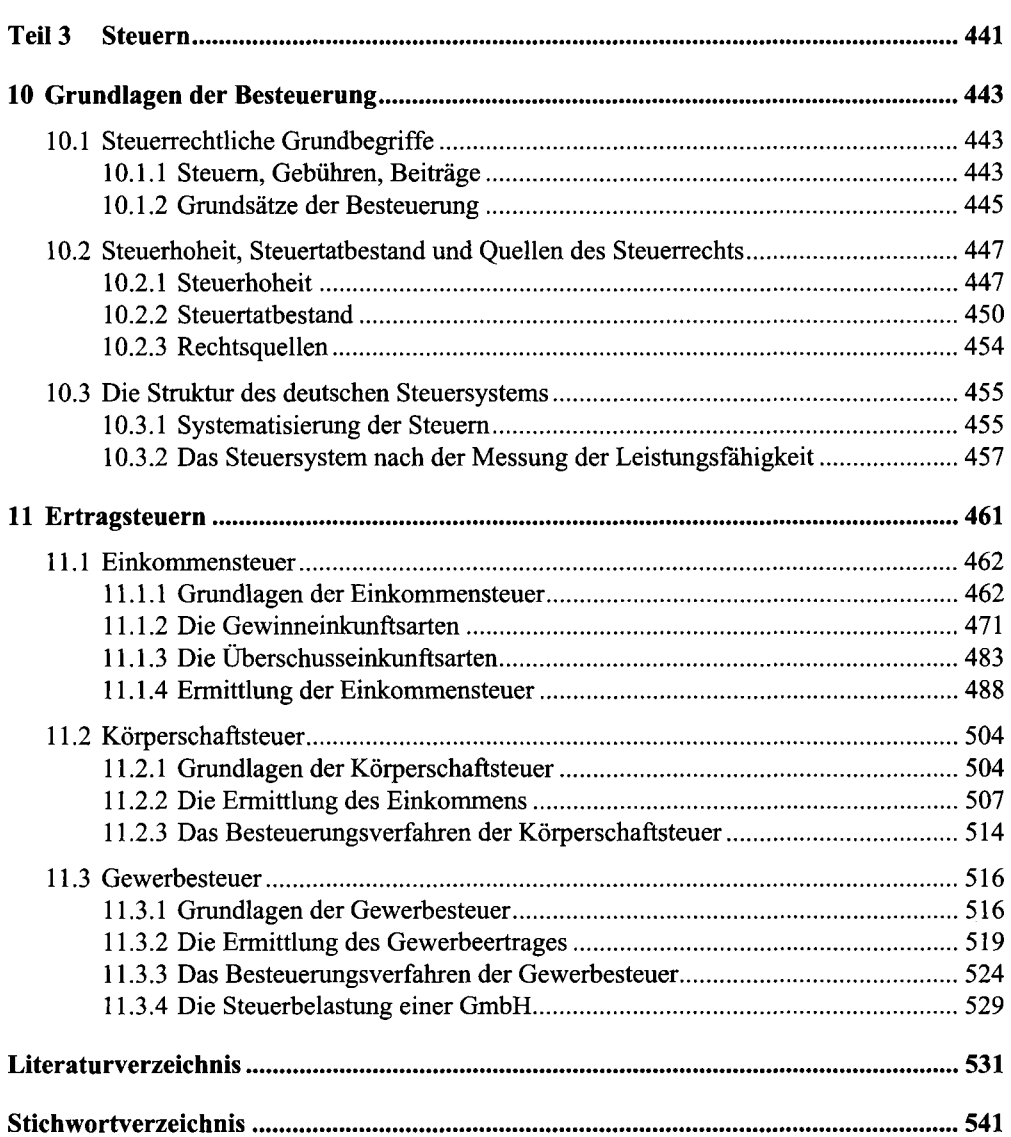

## Einleitung

Den Ausgangspunkt wirtschaftlichen Handelns bilden menschliche Bedürfnisse, denen nicht unbegrenzt Ressourcen zur Bedürfnisbefriedigung gegenüberstehen. Die natürliche Güterknappheit ist somit der Auslöser, der die privaten Haushalte, die Unternehmen und den Staat zum Wirtschaften zwingt. Unter Wirtschaften ist hierbei das Disponieren über knappe Güter, die den Gegenstand von marktlichen Austauschprozessen bilden, zu verstehen (vgl. Schierenbeck/Wöhle, 2008, S. 4).

Die Unternehmen sind durch die Beschaffung von Faktoreinsatzgütern (Arbeit, Betriebsmittel und Werkstoffe) auf den Beschaffungsmärkten und Kapital (Eigen- und Fremdkapital) auf den Finanzmärkten, durch die betriebliche Leistungserstellung im Produktionsprozess sowie durch den Absatz der produzierten Güter und Dienstleistungen auf den Absatzmärkten sowohl untereinander als auch mit den privaten Haushalten und dem Staat verbunden (vgl. Abbildung 1).

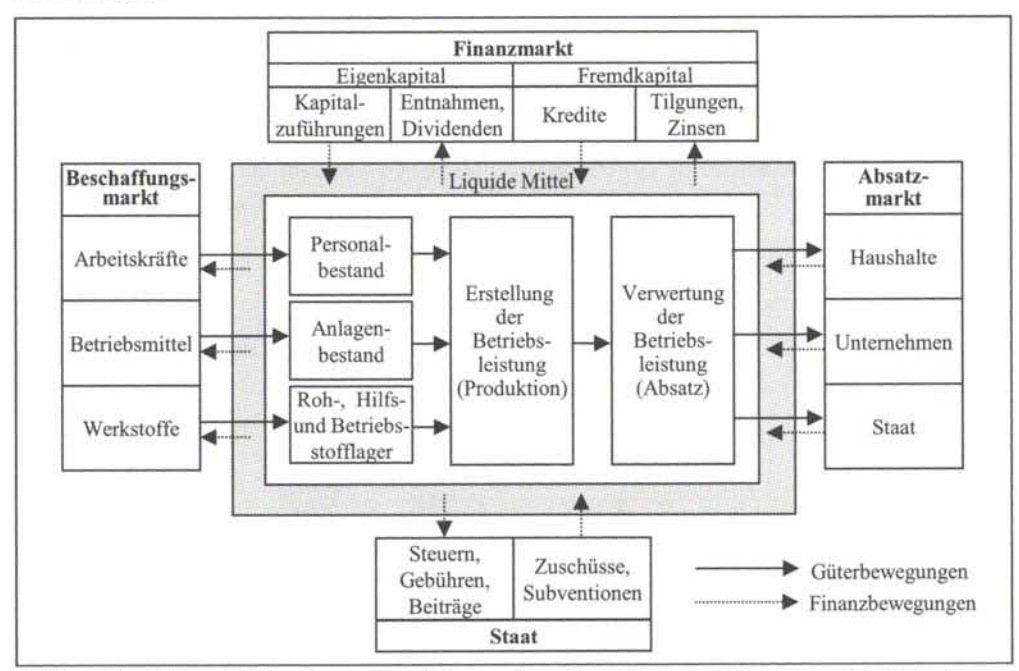

*Abbildung 1: Güter- und Finanzbewegungen im Unternehmen (in Anlehnung an Bieg/Kußmaul, 2009a, S. 1)* 

Auf der einen Seite stellen private Haushalte den Unternehmen Faktoreinsatzgüter, wie beispielsweise ihre Arbeitskraft auf dem Markt für Arbeitskräfte oder Finanzmittel auf dem Finanzmarkt gegen Entgelt zur Verfügung. Auf der anderen Seite treten die privaten Haushalte auf den Absatzmärkten als Konsumenten auf und nehmen die von den Unternehmen produzierten Güter und Dienstleistungen gegen Kaufpreiszahlung ab. Neben den privaten Haushalten sind auch die Unternehmen und der Staat Abnehmer von unternehmerisch produzierten Gütern und Dienstleistungen.

In geldwirtschaftlich organisierten Volkswirtschaften führen die Austauschprozesse zwischen den Wirtschaftssubjekten i.d.R. dazu, dass den Güter- und Leistungsströmen zeitgleich oder zeitversetzt Geld- und Finanzmittelströme gegenüberstehen. In der Betriebswirtschaftslehre werden deshalb - trotz mittel- und unmittelbarer Zusammenhänge - häufig der leistungswirtschaftliche und der finanzwirtschaftliche Bereich voneinander abgegrenzt. Der leistungswirtschaftliche Bereich enthält sämtliche Vorgänge und Aktivitäten im Unternehmen, die zu Güter- und Leistungsströmen führen. Der finanzwirtschaftliche Bereich umfasst dagegen diejenigen Sachverhalte, die mit Geld- und Finanzmittelströmen zusammenhängen (vgl. Bieg/Kußmaul, 2009b, S. 5). Die finanzwirtschaftlichen Vorgänge und Aktivitäten können dabei sowohl unmittelbar durch den leistungswirtschaftlichen Bereich ausgelöst werden (z.B. Beschaffung und Bezahlung von Roh-, Hilfs- und Betriebsstoffen), als auch weitgehend unabhängig vom leistungswirtschaftlichen Bereich sein (z.B. Steuerzahlung an den Staat, Kreditrückzahlung an eine Bank).

Die betriebliche Finanzwirtschaft befasst sich neben der Akquisition von finanziellen Mitteln auf dem Finanzmarkt zur Unternehmensfinanzierung auch mit der Disposition der finanziellen Mittel im Rahmen der Investitionstätigkeit (vgl. Perridon/Steiner/Rathgeber, 2009, S. 5). Da auch steuerliche Fragestellungen den Finanzbereich eines Unternehmens betreffen, können auch sie der betrieblichen Finanzwirtschaft zugeordnet werden. Die finanzwirtschaftlichen Entscheidungen in einem Unternehmen sind dabei stets vor dem Hintergrund ihrer Auswirkung auf die Rentabilität, die Liquidität und das Risiko zu treffen. Diese drei zentralen finanzwirtschaftlichen Entscheidungskriterien sind in Abbildung 2 in Form eines Zieldreiecks dargestellt.

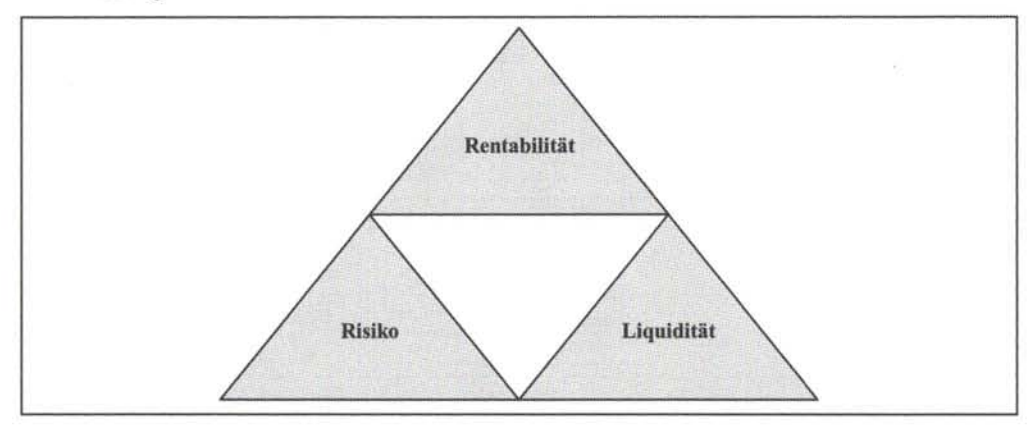

*Abbildung 2: Finanzwirtschaftliche Entscheidungskriterien* 

#### Einleitung 3

Als **Rentabilität** einer finanzwirtschaftlichen Maßnahme wird das Verhältnis zwischen dem Ergebnis dieser Handlung und dem eingesetzten Kapital bezeichnet (vgl. Perridon/Steiner/Rathgeber, 2009, S. 14). Die Konkretisierung der Rentabilität ist abhängig von den beiden für ihre Messung verwendeten Größen (vgl. Schneck, 2004, S. 10). So entspricht beispielsweise

- das Verhältnis zwischen dem Jahresüberschuss und dem Eigenkapital der Eigenkapitalrentabilität,
- das Verhältnis zwischen dem Jahresüberschuss zzgl. Fremdkapitalzinsen und dem Gesamtkapital der Gesamtkapitalrentabilität,
- das Verhältnis zwischen dem Betriebsergebnis und dem betriebsnotwendigen Kapital der Betriebskapitalrentabilität
- und das Verhältnis zwischen den Überschüssen eines Investitionsprojekts und dem Kapitaleinsatz der Investitionsrentabilität.

Die Höhe der Rentabilität ist zudem abhängig vom zugrunde gelegten Berechnungszeitraum, wobei eine Abrechnungsperiode oder die Gesamtdauer eines Vorhabens betrachtet werden können (vgl. Prätsch/Schikorra/Ludwig, 2007, S. 11). Eine Rentabilitätskennziffer gibt demnach an, in welcher Höhe sich das eingesetzte Kapital in der betreffenden Periode verzinst hat (vgl. Bieg/Kußmaul, 2009a, S. 4).

Neben der Erhöhung bzw. Wahrung der Rentabilität stellt die Sicherstellung der **Liquidität**  ein weiteres finanzwirtschaftliches Entscheidungskriterium dar (vgl. Prätsch/Schikorra/ Ludwig, 2003, S. 11; Franke/Hax, 2009, S. 16). Grundsätzlich bezeichnet Liquidität die Fähigkeit eines Unternehmens, allen Zahlungsverpflichtungen vollständig und fristgerecht nachkommen zu können (vgl. Schneck, 2004, S. 9). Die Liquidität ist also gegeben, wenn die Zahlungsverpflichtungen die Zahlungsmittel eines Unternehmens nicht überschreiten. Neben der statischen Liquidität, d.h. der Liquidität am heutigen Tag, ist die dynamische Liquidität im Sinne einer erwarteten Liquidität an zukünftigen Stichtagen von Bedeutung. Zur Überprüfung der künftigen Zahlungsfähigkeit muss abgeschätzt werden, inwieweit mit den vorhandenen Zahlungsmitteln und den zukünftig erwarteten Zahlungsmittelzu- und -abflüssen die in späteren Zeitpunkten anfallenden Zahlungsverpflichtungen bedient werden können. Für die Liquidität des Unternehmens sind neben den vorhandenen Zahlungsmitteln ferner das potentiell abrufbare Fremd- und Eigenkapital bedeutsam. Die Liquidität hängt folglich auch von der Bereitschaft und finanziellen Kapazität der Eigenkapitalgeber sowie der Bonität und der Verfügbarkeit von Kreditsicherheiten für weiteres Fremdkapital ab.

Zwischen der Liquidität und der Rentabilität des Unternehmens bestehen verschiedene Zusammenhänge. Die Sicherstellung der Liquidität bildet einerseits die Voraussetzung für die Erhaltung bzw. Steigerung der Rentabilität. Ohne ausreichende Zahlungsmittel wird ein Unternehmen nicht in der Lage sein, die geplanten Projekte durchzuführen. Anderseits trägt die Rentabilität zur Sicherung der Liquidität bei, weil die Liquidität durch die Rentabilitätswirkungen der betrieblichen Entscheidungen beeinflusst wird (vgl. Perridon/Steiner/Rathgeber, 2009, S. 13).

Neben der Liquidität und der Rentabilität ist bei finanzwirtschaftlichen Entscheidungen ferner die Risikodimension zu berücksichtigen. Als **Risiko** wird die Gefahr einer negativen Zielverfehlung bezeichnet. Im Kontext der finanzwirtschaftlichen Entscheidungskriterien kann eine Zielverfehlung sowohl in Bezug auf die geplante Rentabilität als auch bezüglich der Liquidität resp. Zahlungsfähigkeit auftreten. Demnach bestehen auch zwischen dem Risiko und den beiden erstgenannten finanzwirtschaftlichen Entscheidungskriterien bestimmte Zusammenhänge.

Ein Unternehmen ist auf der einen Seite finanzwirtschaftlichen Risiken ausgesetzt, die direkt mit den Finanzprozessen im Unternehmen verbunden sind. Die finanzwirtschaftlichen Risiken umfassen insbesondere die Ausfall-, Zinsänderungs-, Aktienkurs- und Währungsrisiken (vgl. Hölscher, 2002b, S. 6). So entstehen beispielsweise bei zeitlichen Differenzen zwischen dem Absatz einer Leistung und der vollständigen Bezahlung durch den Abnehmer im Unternehmen Forderungen an den Abnehmer, deren Rückflüsse ausfallen können. Der Rückfluss der liquiden Mittel ist somit mit einem finanzwirtschaftlichen Risiko behaftet, das liquiditätsund rentabilitätswirksam schlagend werden kann. In Verbindung mit den betrieblichen Leistungsprozessen bestehen für ein Unternehmen auf der anderen Seite Sach-, Personen-, Markt-, Rechts- und politische Risiken, die als leistungswirtschaftliche Risiken bezeichnet werden (vgl. Hölscher, 2002b, S. 6). Ein Preisverfall an den Absatzmärkten wirkt sich beispielsweise sowohl auf die Rentabilität als auch auf die Liquidität eines Unternehmens negativ aus.

Gegenstand von Liquiditätsüberlegungen bilden die Ein- und Auszahlungen resp. die Einund Ausgaben des Unternehmens. Während unter einer Einzahlung ein Zufluss von liquiden Mitteln in Form von Bargeld und jederzeit verfügbaren Sichtguthaben (Buchgeld) zu verstehen ist, wird der entgegengesetzte Vorgang, d.h. ein Abfluss von liquiden Mitteln, als Auszahlung bezeichnet. Den Einnahmen und Ausgaben liegt gegenüber den Ein- und Auszahlungen eine längerfristige Perspektive zugrunde. Neben einem Zahlungsmittelzu- resp. -abfluss umfassen die Einnahmen und Ausgaben auch die Erhöhung resp. Verminderung von Forderungen und die Verminderung resp. Erhöhung von Verbindlichkeiten.

Die Rentabilitäts- und Risikobetrachtungen werden dagegen häufig auf der Basis der Erträge und Aufwendungen oder auf der Grundlage der Leistungen und Kosten durchgeführt. Die Erträge und Aufwendungen stellen die in der Gewinn- und Verlustrechnung erfassten Stromgrößen dar und bilden den Wertzuwachs- bzw. den Wertverzehr der Vermögensgegenstände in einer Rechnungsperiode ab. Die Leistungen und Kosten sind dagegen der Gegenstandsbereich der innerbetrieblichen kalkulatorischen Erfolgsrechnung. Als Leistung wird das Ergebnis der betrieblichen Tätigkeit bezeichnet, ohne dass hieraus Einnahmen entstehen müssen. Die Kosten bilden den betriebsbedingten Werteverzehr ab, der nicht unbedingt mit Ausgaben verbunden sein muss. Die Begriffe Leistungen/Kosten und Erträge/Aufwendungen sind nicht deckungsgleich, da sowohl ertragsunwirksame Leistungen, aufwandsunwirksame Kosten als auch leistungsunwirksame Erträge bzw. kostenunwirksame Aufwendungen auftreten können.

## **Teil 1**

## **Investition**

## 1 Grundlagen der Investitionsbeurteilung

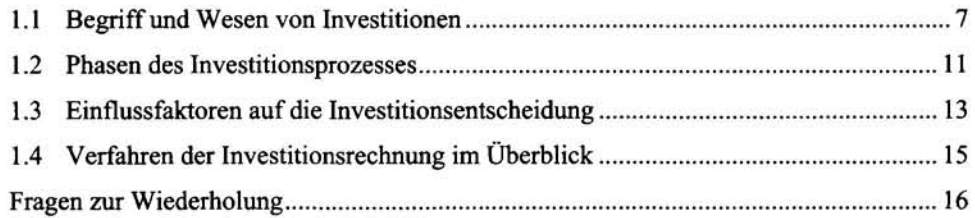

### 1.1 Begriff und Wesen von Investitionen

Der Begriff "Investition" wird in der Literatur sehr heterogen verwendet (vgl. Schäfer, 2005, S. 2). Der Ursprung des Begriffs "investieren" kommt aus dem Lateinischen ("investire = einkleiden"). Im allgemeinen Sprachgebrauch wird unter einer Investition häufig die langfristige Kapitalanlage zur Gewinnerzielung verstanden. Im Folgenden wird mit der leistungswirtschaftlichen und der finanzwirtschaftlichen Perspektive eine grundsätzliche Systematisierungsmöglichkeit des Begriffs "Investition" aufgezeigt (Abbildung 3).

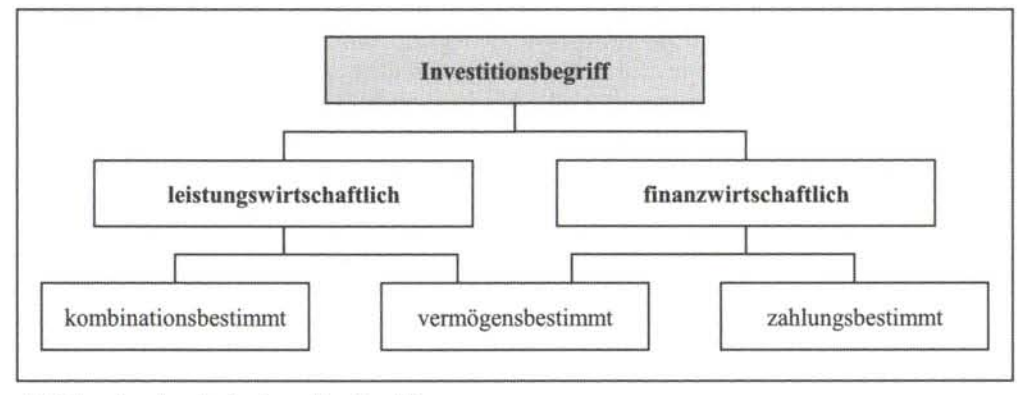

*Abbildung 3: Aspekte des Investitionsbegriffs* 

Aus **leistungswirtschaftlicher Sicht** sind die technischen und kapazitätsdeterminierenden Folgen von Investitionen relevant (vgl. Bieg/Kußmaul, 2009b, S. 20). Die leistungswirtschaftliche Sicht zeigt sich im kombinationsbestimmten Investitionsbegriff, bei dem der Umgang mit den durch die Beschaffung bereitgestellten Gütern im Mittelpunkt steht. Eine Investition ist demnach ein Vorgang, bei dem bereits beschaffte Investitionsgüter entweder in einen bestehenden Anlagenbestand integriert oder zu einer neuen Produktionsausrüstung zusammengeführt werden (vgl. Lücke, 1991, S. 152).

Der vermögensbestimmte Investitionsbegriff berücksichtigt hingegen sowohl leistungs- als auch finanzwirtschaftliche Aspekte. Die Vertreter dieses Investitionsbegriffs stellen die Umwandlung von Kapital in Vermögen, die Kapitalverwendung, in den Vordergrund der Betrachtung (vgl. Lücke, 1991, S. 151). Eine Differenzierung des vermögensbestimmten Investitionsbegriffs kann danach vorgenommen werden, ob eine Investition in Anlage- oder Umlaufvermögen erfolgt. Der vermögensbestimmte Investitionsbegriff orientiert sich damit sehr stark am Bilanzbild der Unternehmung.

Stehen hingegen die Veränderungen des Zahlungsmittelbestandes im Zentrum des Investitionsbegriffes, so handelt es sich um eine **finanzwirtschaftliche Betrachtungsweise.** Das Investitionsprojekt wird bei dem zahlungsbestimmten Investitionsbegriff auf die von ihm ausgelösten Veränderungen des Zahlungsmittelbestandes reduziert. Es spielt keine Rolle, wie das Investitionsprojekt mit anderen Produktionsfaktoren zusammenwirkt oder welchen Einfluss es auf die Leistungsfähigkeit des Unternehmens ausübt. Im Rahmen des zahlungsbestimmten Investitionsbegriffs wird damit nur der mit einer Investition verbundene Zahlungsstrom betrachtet. Für Investitionen ist es üblich, dass der Zahlungsstrom mit einer Auszahlung beginnt. Einzahlungen können im Regelfall nur zeitlich verzögert realisiert werden. Der dynamischen Investitionsrechnung liegt generell der zahlungsbestimmte Investitionsbegriff zugrunde (vgl. Bieg/Kußmaul, 2009b, S. 2Iff.).

Unabhängig von der spezifischen Definition des Investitionsbegriffs können einer Investition nachfolgende Merkmale zugeordnet werden:

- Investitionen sind von ihrer Natur her langfristig ausgerichtet. Ihnen kommt eine erhebliche strategische Bedeutung zu.
- Investitionsentscheidungen besitzen einen zukunftsorientierten Charakter. Die mit einer Investition verbundenen Ein- und Auszahlungen sind daher unsicher.
- Investitionen bergen einerseits ein Risiko für die Rentabilität und Liquidität eines Unternehmens in sich, sie sind andererseits jedoch die entscheidende Basis für die künftige Ertragskraft.
- Fehlinvestitionen können die Position eines Unternehmens nachhaltig verschlechtern. Eine nachträgliche Korrektur einer Investition ist i.d.R. kostspielig.

Orientiert man sich bei der Systematisierung von Investitionen an dem **Investitionsobjekt,**  so lassen sich Sach-, Finanz- und immaterielle Investitionen unterscheiden (Abbildung 4). Sachinvestitionen werden üblicherweise in Grundstücke, Anlagen, Vorräte und Fremdleistungen vorgenommen. Finanzinvestitionen können nach den mit der Investition verbundenen Rechten in Investitionen in Anteils- und Gläubigerrechte differenziert werden. Immaterielle Investitionen erfolgen hauptsächlich in Forschung und Entwicklung, Werbung, Ausbildung und Sozialleistungen. Während Finanzinvestitionen ausschließlich die finanzwirtschaftliche Ebene betreffen, beeinflussen die Sachinvestitionen wie auch die immateriellen Investitionen ebenfalls die leistungswirtschaftliche Ebene eines Unternehmens. Des Weiteren unterscheiden sich die verschiedenen Investitionsarten ganz maßgeblich in der Prognostizierbarkeit des Zahlungsstroms. Während die Zahlungsströme bestimmter Finanzinvestitionen verhältnismäßig gut zu prognostizieren sind, unterliegen die Rückflüsse aus Sachinvestitionen großen Unsicherheiten. Noch schwieriger sind die finanziellen Auswirkungen aus immateriellen Investitionen abzuschätzen. So dürfte es beispielsweise sehr schwer fallen, zu Beginn eines neuen Forschungs- und Entwicklungsprojektes die Zahlungsfolgen dieses Vorhabens anzugeben.

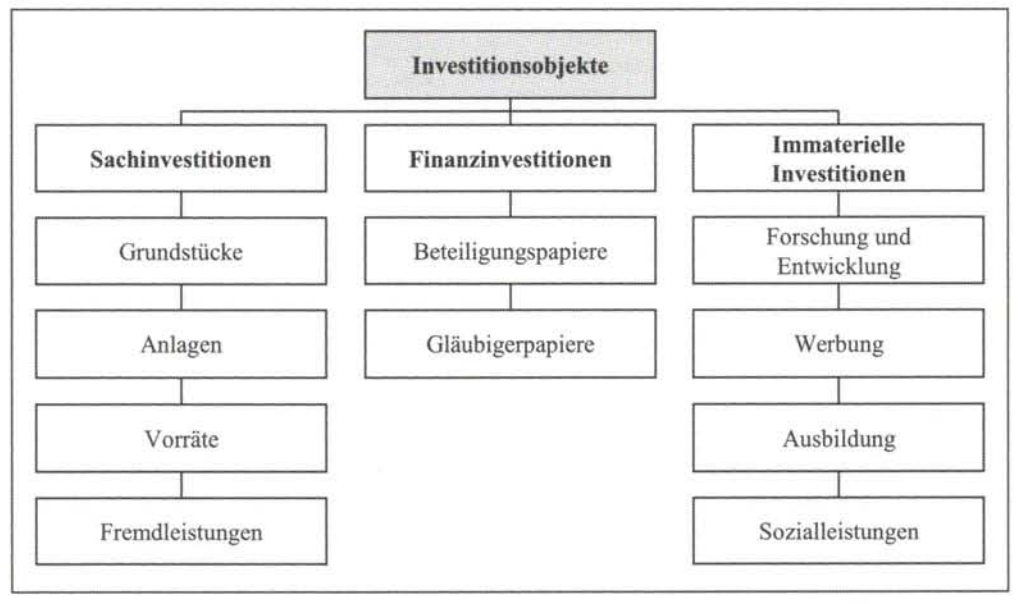

*Abbildung 4: Systematisierung von Investitionen nach dem Investitionsobjekt (vgl. Bieg/Kußmaul, 2009b, S. 21)* 

Neben dem Investitionsobjekt können die Investitionsarten nach dem **Investitionsgrund**  systematisiert werden. Abbildung 5 verdeutlicht die Systematisierung von Sachinvestitionen nach dem Investitionszweck.

Bei der Systematisierung nach dem Investitionszweck wird grundsätzlich danach gefragt, ob sich eine Investition auf den Bereich der bisherigen Leistungserstellung bezieht oder ob in neue Geschäftsbereiche vorgestoßen werden soll. Investitionen, die im Rahmen einer erstmaligen Leistungserstellung durchgeführt werden, stellen Errichtungsinvestitionen dar. Errichtungsinvestitionen, auch als Erstinvestitionen bezeichnet, werden typischerweise im Rahmen der Unternehmensgründung oder der Erschließung neuer Geschäftsbereiche vorgenommen.

Den Errichtungsinvestitionen gegenüber stehen die Ergänzungsinvestitionen, welche einen unmittelbaren Zusammenhang zu einem bereits existierenden Investitionsprogramm aufweisen. Eine weitere Untergliederung der Ergänzungsinvestitionen kann danach vorgenommen werden, ob eine Investition zur Erhaltung des bestehenden Leistungsprogramms (Erhaltungs-

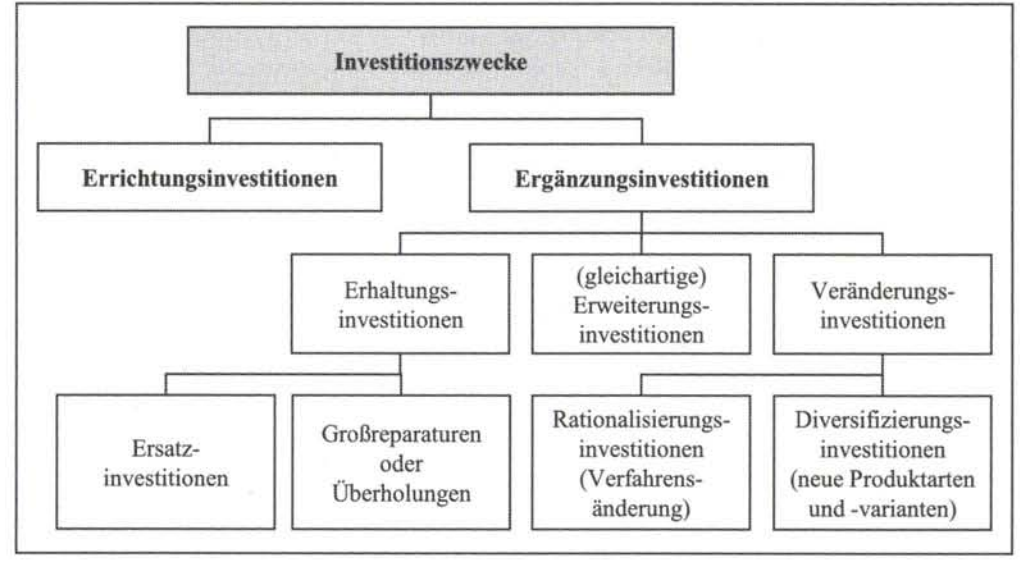

Investition), zur Ausweitung (Erweiterungsinvestition) oder zu einer Änderung der bereits bestehenden Leistungserstellung (Veränderungsinvestition) durchgeführt wird.

*Abbildung 5: Systematisierung der Sachinvestitionen nach dem Investitionszweck (Quelle: Adam, 2000, S. 10)* 

Bei Erhaltungsinvestitionen werden vorhandene Vermögensgegenstände identisch ersetzt (Ersatzinvestitionen) oder deren Lebensdauer wird durch Großreparaturen bzw. Überholungen verlängert. Insbesondere Maschinen weisen nur eine begrenzte Lebensdauer auf. Sollte eine Reparatur aus technischen Gründen nicht möglich bzw. aus wirtschaftlichen Gründen nicht sinnvoll sein, so muss die entsprechende Maschine ersetzt werden.

Von einer Erweiterungsinvestition wird dann gesprochen, wenn aufgrund der neuen Investition keine bereits realisierte Investition ersetzt wird, sich gleichzeitig jedoch das Produktionspotential in einem bestimmten Leistungsbereich erhöht. Erweiterungsinvestitionen werden insbesondere bei erwarteten Absatzsteigerungen oder bei der Erschließung neuer Absatzmärkte durchgeführt.

In der Regel wird sich während der Laufzeit einer Anlage die Technik derart fortentwickelt haben, dass ein identischer Ersatz dieser Anlage nicht möglich und auch nicht wünschenswert ist. Der Ersatz der Anlage ist dann mit einem bestimmten Rationalisierungseffekt verbunden. Die neue Anlage sollte im Vergleich zur alten Anlage besser sein, d.h. zu einer besseren Erreichung der gesetzten Ziele führen (vgl. Troßmann, 1998, S. 5). Neben einer Verbesserung kann eine neue Anlage des Weiteren neue Produktarten oder -varianten hervorbringen. Man spricht dann von so genannten Diversifizierungsinvestitionen. Rationalisierungs- und Diversifizierungsinvestitionen bilden zusammen die Veränderungsinvestitionen.

#### 1.2 Phasen des Investitionsprozesses

Die oben beschriebenen Merkmale von Investitionen verdeutlichen die herausragende Bedeutung von Investitionsentscheidungen fur Unternehmen. Entscheidungen über Investitionen sollten daher das Ergebnis eines sorgfaltigen Planungsprozesses sein. In diesem Zusammenhang können die Begriffe "Investitionsrechnung", "Investitionsplanung" und "Investitionsprozess" unterschieden werden, die zwar gewisse Ähnlichkeiten im Hinblick auf ihre inhaltliche Bedeutung aufweisen, die aber dennoch nicht synonym verwendet werden können. Bei einer Investitionsrechnung handelt es sich um ein Instrument im Rahmen der Investitionsplanung, während die Investitionsplanung wiederum einen Teilschritt eines übergeordneten Investitionsprozesses darstellt (vgl. Bieg/Kußmaul, 2009b, S. 29ff.). Die folgende Abbildung 6 stellt den aus der Planungs-, der Realisations- und der Kontrollphase bestehenden Investitionsprozess dar.

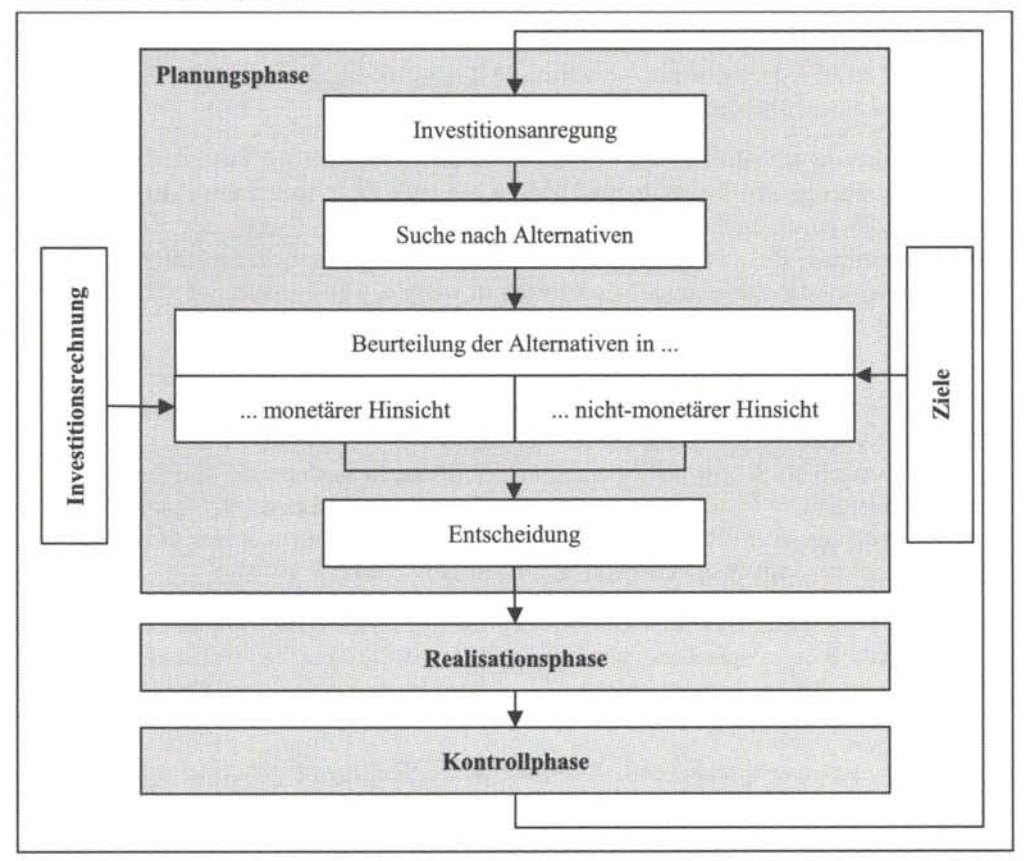

*Abbildung 6: Phasen des Investitionsprozesses (in Anlehnung an Kruschwitz, 2009, S.* 7; *Bieg/Kußmaul, 2009b, S. 30)* 

Die **Planungsphase** beginnt mit der Investitionsanregung, d.h. in dieser Phase entsteht die Idee zur Durchführung einer bestimmten Investition. Ein Investitionsbedarf setzt voraus, dass der Investor eine Mangellage erkennt und diesen Zustand beseitigen möchte. Der Investor muss zum einen die Ausgangssituation analysieren, zum anderen muss er sich über die mit einer Investition verfolgten Ziele klar werden, denn nur dann können Entscheidungskriterien festgelegt werden, die eine Beurteilung der Vorteilhaftigkeit einer Investition erlauben.

Das zweite Element der Planungsphase ist die Suchphase, bei der der Investor nach Möglichkeiten sucht, um den zuvor erkannten Mangel zu beseitigen. Aufgrund seiner Ziele kann ein Investor ggf. schon in einer Vorauswahl bestimmte, offensichtlich nicht geeignete Investitionsalternativen ausschließen. Um eine fundierte Entscheidung über die Durchführung eines Investitionsvorhabens treffen zu können, sind sämtliche Veränderungen in einem Unternehmen, die von einer Investition ausgehen, zu erfassen und zu bewerten. Eine objektive Investitionsentscheidung ist letztlich nur dann möglich, wenn es tatsächlich gelingt, alle Auswirkungen einer Investition zu berücksichtigen. Da eine Investition in die Zukunft reicht, erfordert die Feststellung der mit der Entscheidung verbundenen Konsequenzen den Einsatz von Schätz- und Prognoseverfahren. Die bei der Datenermittlung auftretenden Probleme stellen einen zentralen Problembereich der Investitionsrechnung dar (vgl. Bieg/Kußmaul, 2009b, S. 31). Gegebenenfalls sind verschiedene Zukunftsszenarien zu unterstellen, zu quantifizieren und zu verarbeiten.

An die Suchphase schließt sich die Beurteilungsphase an, in der die nach der Vorauswahl verbliebenen alternativen Investitionsobjekte zu bewerten sind. Im Rahmen der Bewertung besteht das Ziel darin, die Investitionsalternativen unter Zugrundelegung der relevanten Daten in eine kardinale Reihenfolge zu bringen. Hierzu ist es erforderlich, dass sämtliche Investitionsalternativen mit derselben Methode beurteilt werden, weil ansonsten die Bildung einer Rangfolge nicht möglich ist.

Schließlich ist eine Investitionsentscheidung zu treffen, mit der die Planungsphase endet. Im Rahmen der Entscheidungsphase werden die im Rahmen der Beurteilungsphase gewonnenen Erkenntnisse vor dem Hintergrund der Zielsetzungen interpretiert und zu einem endgültigen Werturteil verdichtet. Sofern nicht bereits in der Beurteilungsphase die Eingliederung der Investitionsplanung in die unternehmerische Gesamtplanung berücksichtigt wurde, muss die Investitionsplanung zusätzlich mit der Gesamtplanung, vor allem mit der Finanzplanung, abgestimmt werden (vgl. Bieg/Kußmaul, 2009b, S. 31).

Nach der Planungsphase tritt der Investitionsprozess in die **Realisationsphase** ein, in der das Investitionsvorhaben entsprechend der zuvor getroffenen Entscheidung realisiert wird. Unter dem finanzwirtschaftlichen Blickwinkel besitzt diese Phase nur insofern Relevanz, als hier die Anschaffungsauszahlungen anfallen.

Da eine Planung ohne anschließende Kontrolle wenig Sinn ergibt, gehört zum Investitionsprozess auch eine **Kontrollphase,** im Rahmen derer durch einen Soll-Ist-Vergleich zu überprüfen ist, ob das tatsächlich realisierte dem ursprünglich erwarteten Ergebnis entspricht. Sollten sich Abweichungen zu den Planungsdaten ergeben, sind ggfs. Anpassungsmaßnahmen einzuleiten, d.h. es kommt zu einer Rückkopplung im Investitionsprozess (vgl. Abbildung 6).

Das hauptsächliche Anwendungsfeld der Investitionsrechnung liegt in der Bewertung der Investitionsalternativen im Rahmen des Planungsprozesses. Zwar werden gelegentlich Investitionskontrollrechnungen im Rahmen der Kontrollphase eingesetzt, dennoch stellt die Beurteilungsphase das eigentliche Anwendungsgebiet der Investitionsrechnung dar. Dabei können mit Investitionsrechnungen jedoch nicht alle möglichen Auswirkungen von Investitionen erfasst werden

### 1.3 Einflussfaktoren auf die Investitionsentscheidung

Bei der Beurteilung von Investitionsvorhaben sind möglichst alle Auswirkungen, die eine Investition für ein Unternehmen nach sich zieht, zu berücksichtigen. Die möglichen Konsequenzen einer Investition können dabei sehr vielfaltig sein. In diesem Zusammenhang kann zunächst zwischen den qualitativen und den quantitativen Auswirkungen einer Investition unterschieden werden (vgl. Abbildung 7).

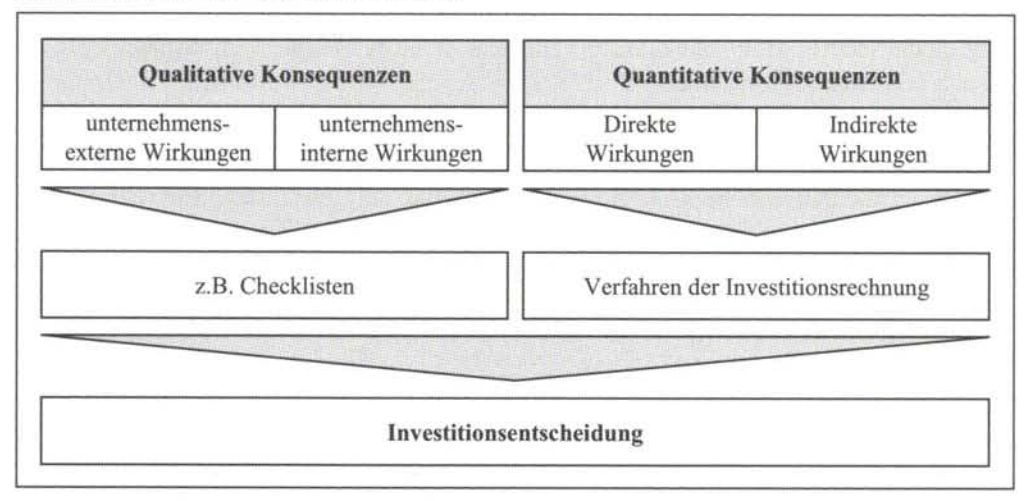

*Abbildung* 7: *Qualitative und quantitative Konsequenzen von Investitionen* 

Bei den **quantitativen Auswirkungen** handelt es sich um zahlenmäßig messbare Konsequenzen, die sich im Zahlungsstrom, d.h. in den mit einer Investition verbundenen Ein- und Auszahlungen, äußern. Zu differenzieren ist dabei zwischen direkten und indirekten Wirkungen. Direkte Wirkungen lassen sich unmittelbar auf die Investition zurückfuhren. Zu den direkten Wirkungen zählen beispielsweise die Anschaffungsauszahlung, die laufenden Auszahlungen oder die Erlöse aus dem Verkauf der Produkte. Indirekte Wirkungen stellen sekundäre Veränderungen in anderen Unternehmensbereichen dar, die sich zwar auch in veränderten Zahlungsströmen zeigen, die aber nicht direkt durch die Investition verursacht werden. Hierunter fallen vor allem die so genannten Kannibalisierungseffekte, d.h. Abschmelzungseffekte bei anderen Produkten. In der Regel ist es sehr schwierig, derartige Effekte exakt zu messen.

Die **qualitativen Konsequenzen** einer Investition wirken sich zwar letztlich auch in veränderten Zahlungsströmen aus, diese können jedoch im Gegensatz zu den quantitativen Konsequenzen nicht in Zahlen ausgedrückt werden. Zu unterscheiden ist zwischen untemehmensexternen und unternehmensinternen qualitativen Wirkungen (vgl. Hölscher, 1997b, S. 55). Zu den unternehmensexternen qualitativen Wirkungen zählt z.B. der mit einer Investition verbundene Zuwachs an

- Prestige (z.B. bei der Herstellung besonders hochwertiger Produkte),
- Macht, Einfluss und Größe (z.B. beim Kauf eines anderen Unternehmens) oder
- Unabhängigkeit (z.B. beim Kauf eines Lieferanten oder Abnehmers).

Zu den unternehmensinternen Wirkungen gehören z.B.:

- eine Erhöhung der Arbeitssicherheit,
- eine Vereinfachung der Bedienung einer Maschine oder
- eine Verbesserung der Arbeitsbedingungen.

Zu den unternehmensexternen und den unternehmensintemen Wirkungen können auch unerwünschte Konsequenzen gehören. Beispielsweise können eine Erhöhung des Automatisierungsgrades und ein damit verbundener Verlust an Arbeitsplätzen die Zufriedenheit der Mitarbeiter erheblich beeinträchtigen.

Im Rahmen einer Investitionsrechnung können ausschließlich die quantitativen Konsequenzen von Investitionen erfasst und bewertet werden. Zur Bewertung der qualitativen Konsequenzen ist auf andere Instrumente zurückzugreifen, z.B. auf Checklisten, Nutzwertanalysen oder Preis-Leistungsmodelle. Aufgrund der Existenz qualitativer Konsequenzen kann eine Investitionsrechnung folglich nur einen Teil der für das Treffen der Investitionsentscheidung relevanten Faktoren abbilden. Dies bedeutet auch, dass eine Investitionsrechnung nicht die alleinige Grundlage für eine Investitionsentscheidung darstellen sollte.

Darüber hinaus ist es von wesentlicher Bedeutung, dass der Entscheidungsträger Kenntnis über das Zustandekommen des Ergebnisses der Investitionsrechnung besitzt. Jede Methode der Investitionsrechnung geht von bestimmten vereinfachenden Prämissen aus. Daher ist es wichtig, dass der Entscheidungsträger die Aussagefahigkeit des verwendeten Verfahrens korrekt einschätzen kann.

### 1.4 Verfahren der Investitionsrechnung im Überblick

In Theorie und Praxis haben sich eine ganze Reihe unterschiedlicher Investitionsrechnungsverfahren gebildet. Abbildung 8 gibt eine Übersicht über verschiedene Ansätze.

| <b>Statische Kalküle</b>                                                                                                    | <b>Dynamische Kalküle</b>                                                                                          |                                                       |  |  |
|----------------------------------------------------------------------------------------------------|----------------------------------------------------------------------------------------------------|-------------------------------------------------------|--|--|
|                                                                                                    | <b>Klassische Ansätze</b>                                                                                          | Moderne Ansätze                                       |  |  |
| • Kostenvergleichsrechnung<br>· Gewinnvergleichsrechnung<br>· Rentabilitätsrechnung<br>· Statische<br>Amortisationsrechnung | • Kapitalwertmethode<br>• Annuitätenmethode<br>• Interne Zinsfußmethode<br>• Dynamische Amortisations-<br>rechnung | · Vermögensendwert-<br>verfahren<br>· Marktzinsmodell |  |  |

*Abbildung 8: Kategorien von Investitionsrechnungsverfahren (in Anlehnung an Schierenbeck/Wöhle, 2008, S. 386)* 

In Abhängigkeit von der Berücksichtigung des zeitlichen Auftretens von Einzahlungen und Auszahlungen werden die Ansätze der Investitionsrechnung in statische und dynamische Verfahren unterteilt. Bei der Gruppe der **statischen Verfahren** der Investitionsrechnung wird der Zeitfaktor nicht berücksichtigt. Änderungen im Zeitablauf der in die Investitionsrechnung eingehenden Größen spielen bei der Investitionsentscheidung nach diesen Kriterien keine Rolle (vgl. Perridon/Steiner/Rathgeber, 2009, S. 33).

Im Gegensatz zu den statischen Verfahren berücksichtigen die **dynamischen Verfahren** der Investitionsrechnung die Konsequenzen der Alternativen über den gesamten Investitionszeitraum hinweg, indem die konkreten Einzahlungs- und Auszahlungsströme jeder Periode bis zum Ende der wirtschaftlichen Nutzungsdauer eines Investitionsprojektes erfasst werden (vgl. Perridon/Steiner/Rathgeber, 2009, S. 49).

Desweiteren lassen sich die klassischen von den modernen Investitionsrechenverfahren abgrenzen. Während die **klassischen Ansätze** mit einem einheitlichen und konstanten Kalkulationszinssatz arbeiten, wird die Prämisse des vollkommenen Kapitalmarktes bei den **modernen Verfahren** aufgehoben. Bei den Vermögensendwertverfahren wird eine Differenzierung zwischen Soll- und Habenzinssätzen vorgenommen, das Marktzinsmodell greift bei der Investitionsbewertung auf die zum Entscheidungszeitpunkt gültigen, laufzeitabhängigen Marktzinssätze zurück.

## Fragen zur Wiederholung (Kapitel 1: S.  $7 - 15$ )

- 1. Systematisieren Sie den Begriff der Investition!
- 2. Welche Merkmale lassen sich einer Investition zuordnen?
- 3. Geben Sie einen Überblick über die möglichen Investitionsobjekte!
- 4. Was ist neben dem Investitionsobjekt eine weitere Systematisierungsmöglichkeit von Investitionen?
- 5. Zeigen Sie differenziert die einzelnen Phasen des Investitionsprozesses auf. Gehen Sie dabei insbesondere auf die Planungsphase ein!
- 6. Welche Faktoren sind bei der Beurteilung von Investitionen zu berücksichtigen? Warum bildet die Investitionsrechnung dabei nur einen Teil der Konsequenzen einer Investitionsentscheidung ab?
- 7. Nehmen Sie eine Kategorisierung der verschiedenen Investitionsrechnungsverfahren vor!

## 2 Klassische Konzepte der Investitionsrechnung

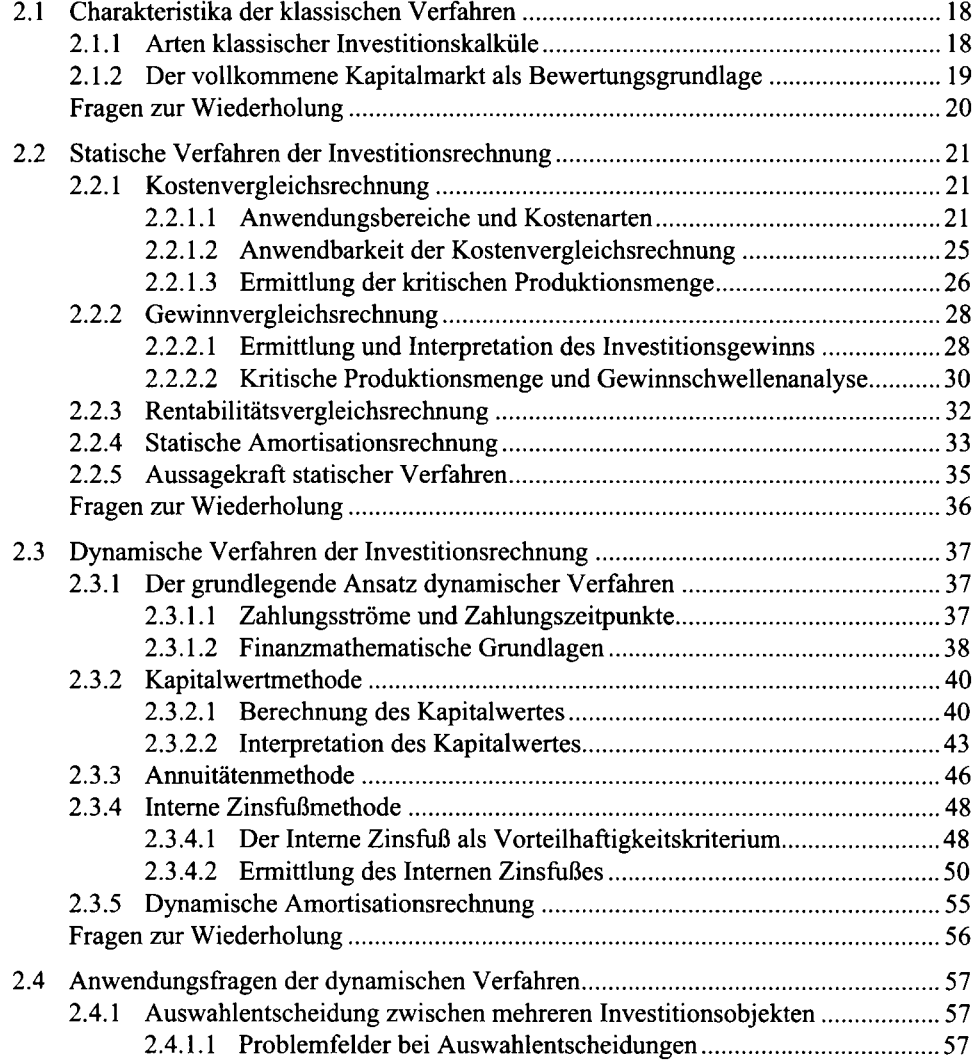

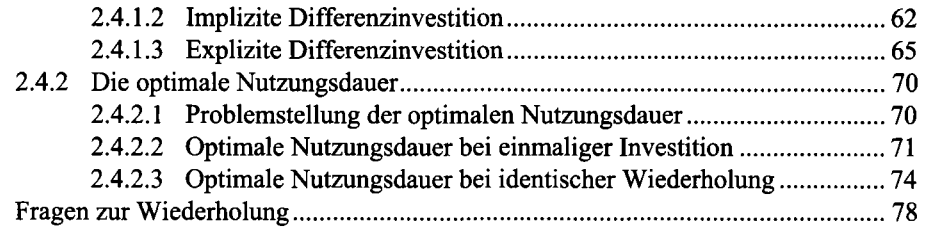

### 2.1 Charakteristika der klassischen Verfahren

#### **2.1.1 Arten klassischer Investitionskalküle**

Innerhalb der klassischen Kalküle der Investitionsrechnung kann zwischen statischen und dynamischen Verfahren unterschieden werden. Bei den **statischen Verfahren** handelt es sich um einfache Vergleichsverfahren, deren wesentliche Eigenschaft darin besteht, dass zeitliche Unterschiede im Auftreten von Ein- und Auszahlungen nicht berücksichtigt werden. Erfasst wird lediglich, dass es zu Ein- bzw. Auszahlungen kommt. Zu welchen Zeitpunkten die Zahlungen stattfinden, spielt hingegen keine Rolle. Bei Investitionsvorhaben mit einer mehijährigen Nutzungsdauer orientiert man sich an durchschnittlichen Größen, wie z.B. den durchschnittlichen jährlichen Kosten, dem durchschnittlichen jährlichen Kapitaleinsatz usw. Die gesamte Investition wird folglich über eine hypothetische Durchschnittsperiode abgebildet, weswegen die statischen Kalküle auch als Einperiodenmodelle bezeichnet werden (vgl. Bieg/Kußmaul, 2009b, S. 49). Die einperiodige Betrachtungsweise hat zur Folge, dass Zinseszinseffekte vernachlässigt werden, d.h. die statischen Verfahren beschränken sich auf die einfache Zinsrechnung. Diese Einschränkung fuhrt dazu, dass die Anwendung der statischen Verfahren wegen der simplen Rechentechnik und der vergleichsweise problemlosen Informationsbeschaffung sehr einfach und mit geringen Kosten verbunden ist. Dieser Vorteil wird jedoch mit ungenauen Ergebnissen erkauft. Aus diesem Grund werden die statischen Verfahren der Investitionsrechnung häufig auch als "Hilfs- oder Näherungsverfahren" oder als "Praktikerverfahren" bezeichnet (vgl. Perridon/Steiner/Rathgeber, 2009, S. 33; Schäfer, 2005, S. 29).

Die statischen Verfahren unterscheiden sich hinsichtlich der Zielgrößen, bei denen es sich um periodisierte Erfolgsgrößen oder um Größen, die aus den Erfolgsgrößen abgeleitet wurden, handelt (vgl. Götze, 2008, S. 50). Als Zielgrößen kommen die Kosten, der Gewinn, die Rentabilität oder die Amortisationszeit in Betracht. Vor diesem Hintergrund lassen sich die statischen Verfahren in

- die Kostenvergleichsrechnung,
- die Gewinnvergleichsrechnung,
- die Rentabilitätsvergleichsrechnung und

• die statische Amortisationsrechnung unterscheiden.

Im Unterschied zu den statischen Verfahren erfassen die **dynamischen Kalküle** die zeitliche Struktur der mit einer Investition verbundenen Zahlungsströme. Die unterschiedlichen Zeitpunkte, zu denen Zahlungen anfallen, werden damit explizit im Bewertungsprozess berücksichtigt. Dadurch wird dem Umstand Rechnung getragen, dass zwei nominell gleich hohe Zahlungen, die zu unterschiedlichen Zeitpunkten anfallen, aufgrund von Zinseffekten nicht den gleichen ökonomischen Wert besitzen. Die Effekte, die sich aus den unterschiedlichen Zahlungszeitpunkten ergeben, werden durch die Zinseszinsrechnung abgebildet. Die dynamischen Verfahren der Investitionsrechnung zeichnen sich gegenüber den statischen Verfahren durch eine verbesserte Aussagekraft aus, da sie die Realität wesentlich genauer abbilden. Diesem Vorteil steht jedoch ein größerer Rechenaufwand gegenüber.

Die dynamischen Verfahren können in

- die Kapitalwertmethode,
- die Annuitätenmethode,
- die Interne Zinsfußmethode und
- die dynamische Amortisationsrechnung

unterschieden werden. Wie in Abbildung 8 in Kapitel 1.4 bereits aufgezeigt, zählen die Vermögensendwertverfahren sowie das Marktzinsmodell ebenfalls zu den dynamischen Kalkülen der Investitionsrechnung. Da diese beiden Ansätze jedoch nicht der Prämisse eines vollkommenen Kapitalmarktes unterliegen, werden sie auch nicht zu den klassischen Kalkülen gezählt. Die Merkmale eines vollkommenen Kapitalmarktes und dessen Implikationen fur den Kalkulationszins werden im nachfolgenden Kapitel diskutiert.

#### **2.1.2 Der vollkommene Kapitalmarkt als Bewertungsgrundlage**

Eine Prämisse, die sowohl fur die statischen als auch fur die dynamischen Verfahren der Investitionsrechnung gilt, besteht in der Annahme des vollkommenen Kapitalmarktes, der sich insbesondere durch die folgenden **Merkmale** auszeichnet:

- Die Kapitalanlage ist zu gleichen Zinssätzen wie die Kapitalaufhahme möglich, d.h. es wird nicht zwischen Soll- und Habenzins unterschieden.
- Das Zinsniveau ist konstant, d.h. während des Investitionszeitraums verändern sich die Zinssätze nicht.
- Der Zinssatz ist für alle Fristigkeiten gleich hoch, d.h. für Geschäfte mit kurzer Laufzeit gilt der gleiche Zinssatz wie für langfristige Kapitalaufnahmen bzw. -anlagen.
- Der Kapitalmarkt weist eine unbegrenzte Kapazität auf, d.h. Kapital kann in beliebigen Mengen und in beliebigen Fristigkeiten aufgenommen oder angelegt werden.
- Kapital ist ein homogenes Gut, d.h. es wird nicht zwischen Eigen- und Fremdkapital oder auch verschiedenen Unterformen von Eigen- und Fremdkapital unterschieden.

In der Realität besitzt der Kapitalmarkt keine der genannten Eigenschaften, der reale Kapitalmarkt ist also unvollkommen. Die Prämisse eines vollkommenen Kapitalmarktes - auch wenn sie nicht den realen Gegebenheiten entspricht - ist jedoch aus Gründen der Vereinfachung sinnvoll. Insbesondere wird es durch diese Unterstellung möglich, die gesamte "Zinsseite" einer Investition über nur einen Zinssatz, den so genannten **Kalkulationszins,** abzubilden.

Durch die Verwendung eines einheitlichen Kalkulationszinses ergibt sich der Vorteil, dass Zusammenhänge zwischen der Kapitalbeschaffung (Finanzierung) und der Kapitalverwendung (Investition) im Rahmen der Investitionsentscheidung nicht betrachtet werden müssen, d.h. eine Investition kann unabhängig von der jeweiligen Finanzierungsentscheidung beurteilt werden. Dieser Sachverhalt, der als **Fisher-Separation** bezeichnet wird, bedeutet auch, dass Investitions- und Finanzierungsentscheidungen von unterschiedlichen Entscheidungsträgern getroffen werden können.

In der Welt des vollkommenen Kapitalmarktes kann damit jeder Investor Kapital in Höhe des Kalkulationszinssatzes anlegen oder aufnehmen. Der Kalkulationszins drückt die einem Investitionsprojekt gegenüberstehende Alternative der Geldverwendung bzw. die Kosten der Kapitalbereitstellung aus (vgl. Troßmann, 1998, S. 43).

Die Höhe des Kalkulationszinssatzes besitzt für das Ergebnis von Vorteilhaftigkeitsentscheidungen von Investitionen eine ganz entscheidende Bedeutung. Im Kalkulationszins manifestiert sich die von einem Investor erwartete Mindestverzinsung. Wird eine Investition fremdfinanziert, ergibt sich der Kalkulationszins aus den Finanzierungskosten, d.h. aus dem Zins, der fur das aufgenommene Fremdkapital zu zahlen ist. Im Fall der Eigenfinanzierung kann der Kalkulationszins dagegen aus der Rendite, die bei einer alternativen Anlage der Mittel erzielt werden könnte, abgeleitet werden (vgl. Kußmaul, 2008b, S. 287f.).

Die Annahme des vollkommenen Kapitalmarktes fuhrt dazu, dass der Kalkulationszins sämtliche im Rahmen der Investitionsentscheidung zu berücksichtigenden Zinseffekte zum Ausdruck bringt. Beim Kalkulationszins handelt es sich daher um den einzigen in die Rechnung einfließenden Zins.

## Fragen zur Wiederholung (Kapitel 2.1: S.  $18 - 20$ )

- 1. Erläutern Sie die wesentlichen Unterschiede zwischen den statischen und den dynamischen Verfahren der Investitionsrechnung!
- 2. Welche Methoden gehören zu den statischen und den dynamischen Verfahren der Investitionsrechnung?
- 3. Nennen Sie die Prämissen des vollkommenen Kapitalmarktes! Warum sind diese Annahmen, auch wenn sie nicht den realen Gegebenheiten entsprechen, erforderlich?

### 2.2 Statische Verfahren der Investitionsrechnung

#### 2.2.1 Kostenvergleichsrechnung

#### **2.2.1.1 Anwendungsbereiche und Kostenarten**

Das Ziel der Kostenvergleichsrechnung besteht darin, die Alternative mit der höchsten Wirtschaftlichkeit - im Sinne der niedrigsten Kosten - zu ermitteln. Die größte relative Vorteilhaftigkeit besitzt demnach die Alternative, die langfristig die geringsten Kosten verursacht (vgl. Perridon/Steiner/Rathgeber, 2009, S. 34).

Aus der Tatsache, dass im Rahmen eines Kostenvergleichs die Erlösseite unberücksichtigt bleibt, ergeben sich zwei Folgerungen in Bezug auf die Anwendbarkeit der Kostenvergleichsrechnung:

- Zum einen eignet sich die Kostenvergleichsrechnung ausschließlich fiir den Vergleich von zwei oder mehreren alternativen Investitionsvorhaben. Für die Beurteilung einer einzelnen Investition eignet sich die Kostenvergleichsrechnung hingegen nicht, da eine Beurteilung der absoluten wirtschaftlichen Vorteilhafiigkeit einer einzelnen Investition nicht möglich ist, ohne auch die Erlösseite zu erfassen.
- Zum anderen ist nur der Vergleich von Investitionsobjekten mit identischen qualitativen Leistungsmerkmalen aussagekräftig. Die Alternativen dürfen sich auf der Erlösseite nicht voneinander unterscheiden, d.h. es muss gewährleistet sein, dass infolge der Herstellung von Produkten mit gleicher Qualität sämtliche Investitionsalternativen zu gleichen Absatzpreisen führen.

Bei Investitionsobjekten, die hinsichtlich ihrer quantitativen und ihrer qualitativen Leistungsabgabe identisch sind, d.h. bei gleicher Produktionsmenge und gleicher Produktqualität (und damit gleichem erzielbaren Absatzpreis), ist ein **Periodenkostenvergleich** ausreichend. Unterscheiden sich hingegen die Produktionsmengen, ist ein **Stückkostenvergleich** durchzuführen.

Grundsätzlich sind sämtliche Kosten, die von einem Investitionsobjekt verursacht werden, in einen Kostenvergleich einzubeziehen. Sofern es sich um mehrperiodige Investitionsvorhaben handelt, ist es zweckmäßig, die Durchschnittskosten pro Periode anzusetzen. Können die Kosten der künftigen Perioden hinreichend genau abgeschätzt werden, ist auf die "echten" Durchschnittskosten zurückzugreifen. Häufig ist jedoch keine verlässliche Prognose möglich. In der Praxis wird dann häufig davon ausgegangen, dass die Kosten der ersten Periode repräsentativ für die gesamte Nutzungsdauer sind. In diesem Fall handelt es sich um so genannte "unechte" Durchschnittskosten. Die Art der Ermittlung der Durchschnittskosten beeinflusst natürlich die Genauigkeit des Ergebnisses, denn i.d.R. dürfte die erste Periode kaum die gesamte Laufzeit der Investition hinreichend genau widerspiegeln. Für den eigentlichen Berechnungsvorgang ist es jedoch unerheblich, auf welche Weise die Durchschnittswerte ermittelt werden.

Kosten, die für alle Investitionsalternativen in gleicher Höhe anfallen, nehmen keinen Einfluss auf die Ergebnisse eines Kostenvergleichs. Aus diesem Grund müssen derartige Kosten nicht unbedingt in die Berechnung einbezogen werden (vgl. Kußmaul, 2008b, S. 270). Soll jedoch im Anschluss auch ein Gewinn- oder Rentabilitätsvergleich durchgeführt werden, ist eine vollständige Kostenerfassung erforderlich.

Die in die Rechnung einfließenden Kosten setzen sich aus zwei Kategorien zusammen:

- Zu den **Betriebskosten** zählen zum einen die direkten Kosten der Produktion, wie z.B. Löhne und Lohnnebenkosten, Energiekosten, Materialkosten, Betriebsstoffkosten oder Werkzeugkosten. Zum anderen gehören zu den Betriebskosten auch die Kosten für die Bereitstellung bzw. Aufrechterhaltung der Produktionskapazitäten, beispielsweise die Kosten für die Instandhaltung oder für die Räumlichkeiten.
- Die **Kapitalkosten** repräsentieren die durch die Bindung des Kapitals hervorgerufenen Kosten und bestehen aus den durchschnittlichen jährlichen Abschreibungen, die den Wertverlust des Investitionsobjektes über die Nutzungsdauer abbilden, und den durchschnittlichen jährlichen Zinskosten, die die jährlichen Kosten des gebundenen Kapitals zum Ausdruck bringen.

Der Wertverlust eines Investitionsobjektes über die Nutzungsdauer zeigt sich in der Differenz aus dem Anschaffungswert und dem möglicherweise vorhandenen Restwert zum Ende der Nutzungsdauer. Die Summe der **Abschreibungen** muss diesen Wertverlust ausgleichen. Daher entspricht die durchschnittliche jährliche Abschreibung dem durchschnittlichen jährlichen Wertverlust. Die Abschreibung muss nicht der handels- oder der steuerrechtlichen Abschreibung entsprechen, sondern ihre Ermittlung erfolgt unter betriebswirtschaftlichen Gesichtspunkten und unter Zugrundelegung der voraussichtlichen Nutzungsdauer (vgl. Kußmaul, 2008b, S. 270f.). Die durchschnittliche jährliche Abschreibung wird bestimmt, indem die Differenz aus den Anschaffungskosten und dem Liquidationserlös durch die Nutzungsdauer (in Jahren) dividiert wird:

$$
\emptyset \text{ Abschreibungen} = \frac{\text{AW-RW}_n}{n}
$$

mit: AW = Anschaffungskosten = Nutzungsdauer  $RW_n$  = Restwert am Ende der Nutzungsdauer = Liquidationserlös

Die durchschnittlichen jährlichen **Zinskosten** werden durch die Multiplikation des während der Nutzungsdauer durchschnittlich gebundenen Kapitals mit dem Kalkulationszinssatz ermittelt. Die tatsächliche Kapitalaufnahme spielt für die Zinskosten keine Rolle. Für die Berechnung des durchschnittlich gebundenen Kapitals bestehen zwei Alternativen, d.h. es kann zwischen einem kontinuierlichen und einem diskontinuierlichen Amortisationsverlauf unterschieden werden.

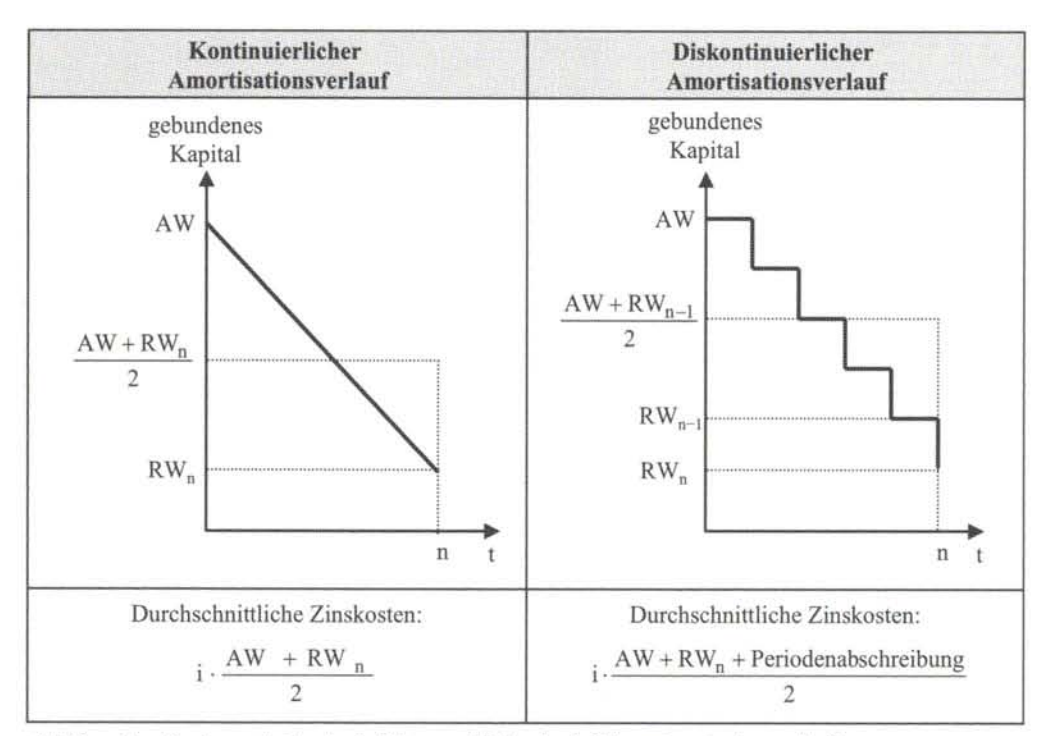

*Abbildung 9: Zinskosten bei kontinuierlichem und diskontinuierlichem Amortisationsverlauf* 

Bei einem kontinuierlichen Amortisationsverlauf wird davon ausgegangen, dass sich der Wertverlust des Investitionsobjektes gleichmäßig und in einem stetigen Prozess vollzieht. Unterstellt wird dabei eine kontinuierliche Kapitalfreisetzung über den Absatzmarkt (vgl. Bieg/Kußmaul, 2009b, S. 53). Wie die Abbildung 7 verdeutlicht, ergibt sich die durchschnittliche Kapitalbindung in diesem Fall als arithmetisches Mittel zwischen dem Anschaffungswert und dem Restwert am Ende der Nutzungsdauer:

$$
\emptyset \; Kapital binding = \frac{AW + RW_n}{2}
$$

Im Gegensatz dazu wird bei einem diskontinuierlichen Amortisationsverlauf unterstellt, dass die Wertminderungen erst am Periodenende verrechnet werden. Dies führt dazu, dass die Kapitalbindung vom Periodenanfang während der gesamten Periode konstant bleibt und sich nicht kontinuierlich abbaut, d.h. die Kapitalbindung während der Periode ist größer als bei einem kontinuierlichen Amortisationsverlauf (vgl. Perridon/Steiner/Rathgeber, 2009, S. 35ff.). Zur Ermittlung der durchschnittlichen Kapitalbindung bei einem diskontinuierlichen Amortisationsverlauf sind die jährlichen Restwerte zu addieren und durch die Nutzungsdauer zu dividieren. Alternativ dazu kann die durchschnittliche Kapitalbindung berechnet werden, indem das arithmetische Mittel aus den Anschaffungskosten und dem Restwert am Ende des vorletzten Jahres der Nutzungsdauer bestimmt wird. Der Restwert am Ende des vorletzten Jahres ergibt sich, indem zum Restwert am Ende der Nutzungsdauer eine Periodenabschreibung hinzuaddiert wird:

$$
\emptyset \text{ Kapitalbinding} = \frac{AW + RW_{n-1}}{2} = \frac{AW + RW_n + Periodenabschreibung}{2}
$$

Zur Berechnung der durchschnittlichen Zinskosten ist die durchschnittliche Kapitalbindung mit dem Kalkulationszinssatz zu multiplizieren.

Ein Beispiel soll die Anwendung der Kostenvergleichsrechnung verdeutlichen. Ein Unternehmen beabsichtigt, für die Herstellung eines neuen Produkts eine Maschine anzuschaffen. Hierfür liegen zwei Angebote vor, deren Daten in der nachstehenden Abbildung 10 zusammengestellt sind.

|                                             | $\mathbf{A}$    | B               |
|---------------------------------------------|-----------------|-----------------|
| Anschaffungskosten                          | $1.250.000 \in$ | $1.500.000 \in$ |
| geplante Nutzungsdauer                      | 5 Jahre         | 7 Jahre         |
| Restwert am Ende der Nutzungsdauer          | $0 \in$         | $100.000 \in$   |
| voraussichtliche jährliche Produktionsmenge | 250,000 Stück   | 300,000 Stück   |
| variable Betriebskosten pro Stück           | 2.50E           | 3.50E           |
| fixe Betriebskosten pro Jahr                | $1.065.000 \in$ | $1.000.000 \in$ |
| Kalkulationszinssatz                        | 10%             |                 |

*Abbildung 10: Daten des Beispiels* 

Die jährlichen Betriebskosten setzen sich aus einer fixen und einer variablen Komponente zusammen. Zur Ermittlung der variablen Betriebskosten pro Jahr sind die variablen Stückkosten mit der voraussichtlichen jährlichen Produktionsmenge zu multiplizieren. Bei den durchschnittlichen jährlichen Abschreibungen handelt es sich um die durch die Nutzungsdauer dividierte Differenz zwischen den Anschaffungskosten und dem Restwert:

$$
Abschreibung_{A} = \frac{1.250.000 - 0}{5} = 250.000 \text{ }\theta
$$

$$
Abschreibung_{B} = \frac{1.500.000 - 100.000}{7} = 200.000 \text{ }\epsilon
$$

Für die Berechnung der durchschnittlichen jährlichen Zinskosten wird ein diskontinuierlicher Amortisationsverlauf unterstellt:

Zinskosten<sub>A</sub> = 0,1 
$$
\cdot \frac{1.250.000 + 0 + 250.000}{2}
$$
 = 75.000  $\in$ 

Zinskosten<sub>B</sub> = 0,1. 
$$
\frac{1.500.000 + 100.000 + 200.000}{2} = 90.000 \text{ }\varepsilon
$$

Die Kostenberechnung ergibt durchschnittliche jährliche Gesamtkosten von 2,015 Mio. EUR fur Maschine A und 2,340 Mio. EUR für Maschine Β (Abbildung 11). Nach dem Kriterium der Gesamtkosten wäre Alternative A somit vorzuziehen. Dabei würde jedoch der Umstand vernachlässigt werden, dass Maschine Β eine größere Produktionsmenge ermöglicht, d.h. den höheren Kosten von Maschine Β stehen größere Umsatzerlöse gegenüber. Aus diesem Grund kann bei abweichenden Produktionsmengen die wirtschaftliche Vorteilhaftigkeit nur auf der Grundlage der Stückkosten bestimmt werden. Diese sind bei Maschine Β um 0,26 EUR geringer als bei der Maschine A. Die Maschine Β ist folglich vorteilhafter als die Alternative A.

|                                            | A                 | в               |
|--------------------------------------------|-------------------|-----------------|
| <b>Betriebskosten</b>                      |                   |                 |
| fixe Betriebskosten pro Jahr               | $1.065,000 \in$   | $1.000.000 \in$ |
| variable Betriebskosten pro Jahr           | 625.000€          | $1.050.000 \in$ |
| Kapitalkosten                              |                   |                 |
| durchschnittliche jährliche Abschreibungen | 250,000€          | 200,000€        |
| durchschnittliche jährliche Zinskosten     | 75.000€           | 90.000 $E$      |
| Durchschnittliche Gesamtkosten pro Jahr    | $2.015.000 \in$   | $2.340.000 \in$ |
| Stückkosten                                | 8.06 <sub>6</sub> | 7,80€           |

*Abbildung 11: Beispiel für einen Kostenvergleich* 

#### 2.2.1.2 Anwendbarkeit der Kostenvergleichsrechnung

Im Beispielfall liegt ein aussagekräftiges Ergebnis vor, da das Investitionsvorhaben mit den geringeren Stückkosten den größeren Output aufweist. Hätte hingegen die Maschine mit den höheren Stückkosten den größeren Output, wäre das Resultat der Kostenvergleichsrechnung nicht interpretierbar gewesen, da ein geringerer Stückgewinn (bei gleichem Absatzpreis) durch eine größere Absatzmenge kompensiert werden könnte. In einem solchen Fall kann eine Rangfolge nur unter Berücksichtigung der Erlösseite ermittelt werden, d.h. die Kostenvergleichsrechnung ist nicht aussagekräftig und es ist auf eine Gewinnvergleichsrechnung zurückzugreifen.

Abbildung 12 verdeutlicht die Bedingungen, unter denen die Kostenvergleichsrechnung angewendet werden kann. Es wurde bereits darauf hingewiesen, dass ein Kostenvergleich nur dann durchführbar ist, wenn auch tatsächlich mehrere Alternativen miteinander verglichen werden können, d.h. die Beurteilung eines einzelnen Investitionsobjektes ist alleine auf der Basis der Kosten nicht möglich. Bei einer Gegenüberstellung mehrerer Investitionsalternativen kann ein Kostenvergleich dagegen unter bestimmten Bedingungen eine Rangfolge der Handlungsalternativen liefern. Es ist allerdings zu beachten, dass mit dem Kostenvergleich keine Aussage über die absolute Vorteilhafitigkeit verbunden ist. Auch bei dem Investitionsobjekt mit den geringsten Kosten ist nicht sichergestellt, dass ein Überschuss erwirtschaftet wird.

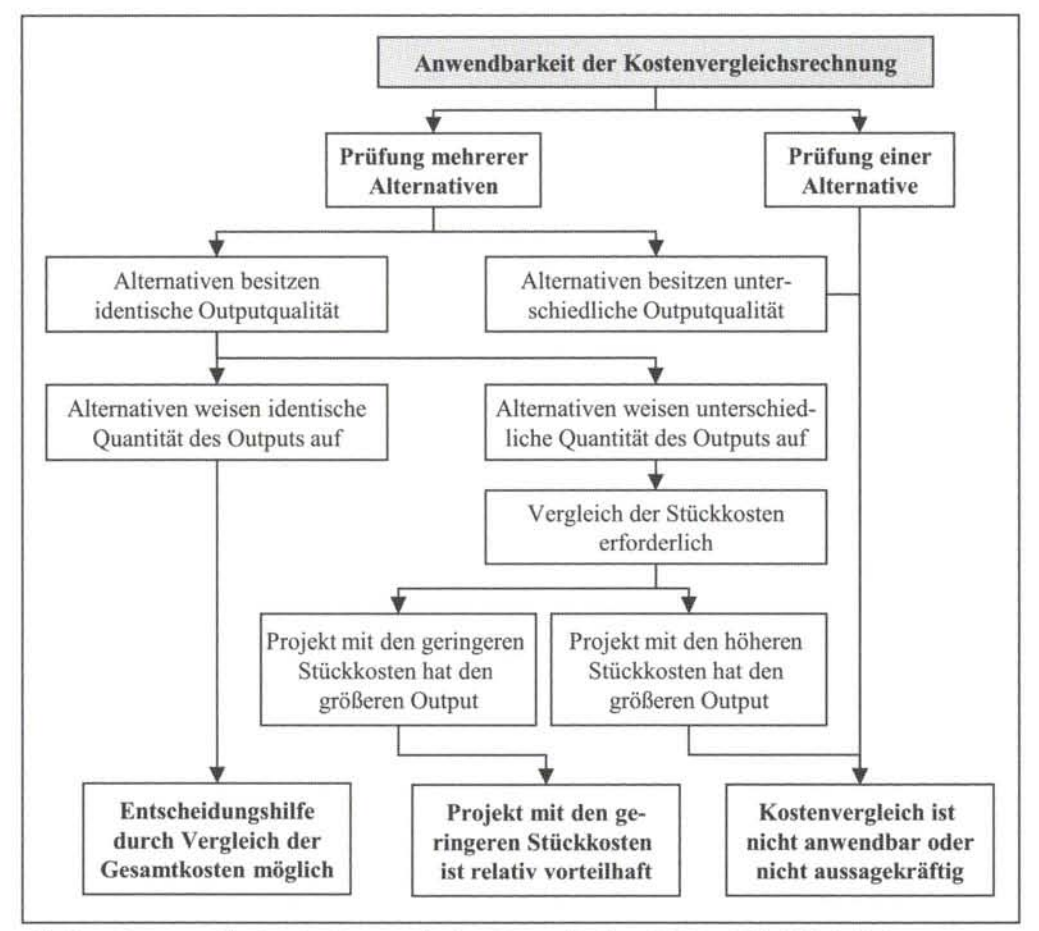

*Abbildung 12: Anwendbarkeit der Kostenvergleichsrechnung (Quelle: Walz/Gramlich, 2009, S. 114)* 

Weiterhin ist die Kostenvergleichsrechnung nicht anwendbar bei Investitionsobjekten, die sich hinsichtlich ihrer qualitativen Leistungsabgabe voneinander unterscheiden, denn Qualitätsunterschiede bei den hergestellten Produkten führen i.d.R. zu unterschiedlichen Absatzpreisen, wodurch der Vergleich nicht auf die Kosten beschränkt bleiben kann.

#### 2.2.1.3 Ermittlung der kritischen Produktionsmenge

Für die Beurteilung der wirtschaftlichen Vorteilhafitigkeit von Investitionsvorhaben genügt es oftmals nicht festzustellen, dass bei einer bestimmten Auslastung eine Anlage kostengünstiger als eine andere arbeitet. Einerseits spielt die Produktionsmenge bei der Entscheidungsfindung eine entscheidende Rolle, andererseits kann jedoch gerade die Anzahl der produzierbaren und absetzbaren Produkteinheiten häufig nicht verlässlich geschätzt werden. Daraus ergibt sich die Notwendigkeit, eine so genannte "kritische Produktionsmenge" zu ermitteln. Hierbei handelt es sich um die Auslastung, bei der die wirtschaftliche Vorteilhaftigkeit zwischen zwei Investitionsalternativen wechselt. Mathematisch betrachtet handelt es sich bei der kritischen Produktionsmenge um die Menge, bei der die Investitionsalternativen gleiche Kosten pro Periode aufweisen (vgl. Perridon/Steiner/Rathgeber, 2009, S. 38; Blohm/Lüder/Schaefer, 2006, S. 138).

Für jede Investitionsalternative kann eine **Kostenfunktion** der folgenden Art aufgestellt werden:

$$
K = K_{fix} + k_{var} \cdot x
$$

Die Gesamtkosten pro Jahr ergeben sich demnach aus den mit der Produktionsmenge χ multiplizierten variablen Kosten pro Stück ( $k_{var}$ ) zuzüglich der Summe der Fixkosten ( $K_{fix}$ ). Die Fixkosten bestehen aus den fixen Betriebskosten, den durchschnittlichen Zinskosten und den durchschnittlichen Abschreibungen.

Im Beispielfall lauten die Kostenfunktionen wie folgt:

$$
K_A = 2,50 \cdot x + 1.065.000 + 250.000 + 75.000 = 2,50 \cdot x + 1.390.000
$$
  

$$
K_B = 3,50 \cdot x + 1.000.000 + 200.000 + 90.000 = 3,50 \cdot x + 1.290.000
$$

Zur Berechnung der kritischen Menge ist der Schnittpunkt der beiden Kostenfunktionen zu ermitteln. Die nachstehende Abbildung 12 verdeutlicht diesen Zusammenhang bezogen auf das obige Beispiel. Ist die Produktionsmenge geringer als die kritische Menge von 100.000 Stück, ist die Alternative Β vorteilhafter als A, bei Produktionsmengen von mehr als 100.000 Stück wäre die Alternative A vorzuziehen.

Zur rechnerischen Ermittlung der kritischen Produktionsmenge werden die beiden Kostenfunktionen zunächst gleichgesetzt:

$$
K_{fix,A} + k_{var,A} \cdot x_{krit} = K_{fix,B} + k_{var,B} \cdot x_{krit}
$$

Durch Auflösen der Gleichung nach der gesuchten Größe  $x_{krit}$  erhält man folgende Gleichung zur Bestimmung der kritischen Produktionsmenge:

$$
x_{krit} = \frac{K_{fix,B} - K_{fix,A}}{k_{var,A} - k_{var,B}}
$$

Für den Beispielfall ergibt sich somit:

$$
x_{\text{krit}} = \frac{1.290.000 - 1.390.000}{2,50 - 3,50} = 100.000 \text{Stk}.
$$

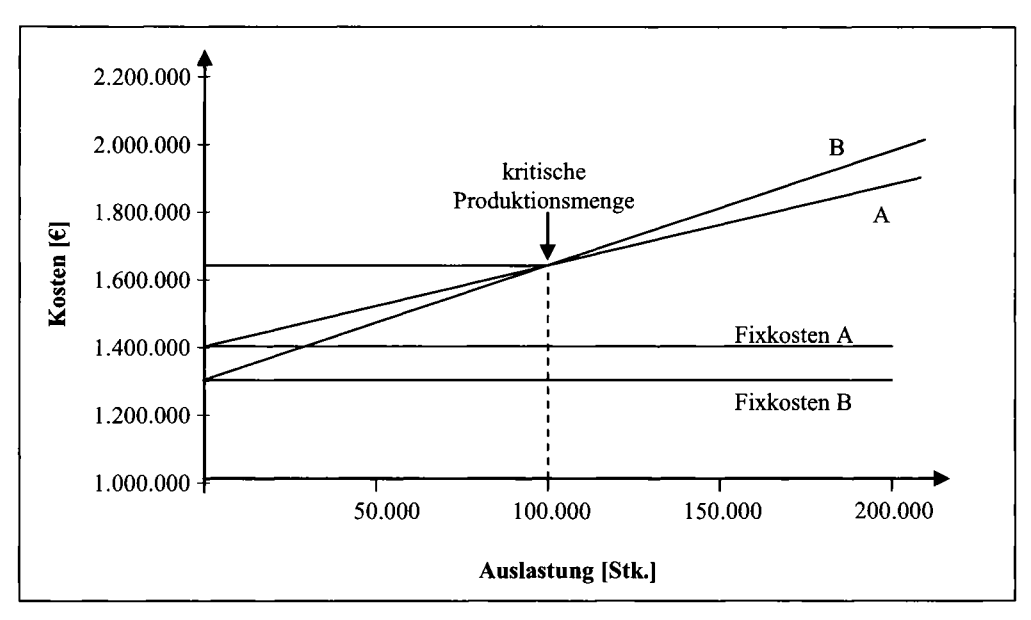

*Abbildung 13: Kritische Produktionsmenge* 

In einem marktwirtschaftlich orientierten Unternehmen fungiert im Allgemeinen die Maximierung des Gewinns oder der Rentabilität als Oberziel. Vor diesem Hintergrund kann die Kostenvergleichsrechnung nur bedingt aussagekräftige Informationen liefern, da sie nur die relative Vorteilhaftigkeit ermittelt. Zwar kann die Investitionsalternative, die die geringsten Kosten verursacht, bestimmt werden, eine Information über den Gewinn oder die Rentabilität der Investition ist damit aber nicht verbunden.

### 2.2.2 Gewinnvergleichsrechnung

#### 2.2.2.1 Ermittlung und Interpretation des Investitionsgewinns

Bei der Gewinnvergleichsrechnung handelt es sich um eine Erweiterung der Kostenvergleichsrechnung. Die wirtschaftliche Vorteilhaftigkeit einer Investition hängt bei der Gewinnvergleichsrechnung vom Investitionsgewinn ab, der der Differenz zwischen den Erlösen und den Kosten der Investition entspricht. Im Gegensatz zur Kostenvergleichsrechnung, die nur für den Vergleich mehrerer Objekte anwendbar ist, liefert die Gewinnvergleichsrechnung auch bei einer einzelnen Investition ein aussagekräftiges Ergebnis, denn eine Investition ist dann als vorteilhaft zu betrachten, wenn sie einen positiven Investitionsgewinn aufweist.

Die Gewinnvergleichsrechnung basiert auf der Kostenvergleichsrechnung, die um die Erlösseite ergänzt wird. Weisen die Investitionsobjekte identische Erlöse auf, führt die Gewinnvergleichsrechnung zwangsläufig zur gleichen Rangfolge wie die Kostenvergleichsrechnung. Bei unterschiedlichen Erlösen kann sich jedoch eine andere relative Vorteilhaftigkeit ergeben.

Für den Beispielfall wird nunmehr die zusätzliche Annahme getroffen, dass auf der Anlage A Produkte höherer Qualität hergestellt werden können. Aus diesem Grund kann für die auf der Anlage A gefertigten Produkte ein höherer Absatzpreis erzielt werden als für die Produkte der Anlage B. Für die Anlage A ergeben sich bei einem Absatzpreis von 8,60 EUR/Stk. für die geplante Produktionsmenge von 250.000 Stück Periodeneriöse in Höhe von 2.150.000 EUR (= 8,60 · 250.000). Bei Anlage Β würden sich die Periodeneriöse bei einem Absatzpreis von 8,22 EUR/Stk. und der geplanten Produktionsmenge von 300.000 Stück auf 2.466.000 EUR (= 8,22 · 300.000) belaufen. Werden von den Periodeneriösen die durchschnittlichen Periodenkosten subtrahiert, erhält man den durchschnittlichen Periodengewinn. Wie der Abbildung 14 entnommen werden kann, betragen die Periodengewinne bei der Anlage A 135.000 EUR und bei der Anlage Β 126.000 EUR. Die Investitionsalternative A wäre somit dem Objekt Β vorzuziehen.

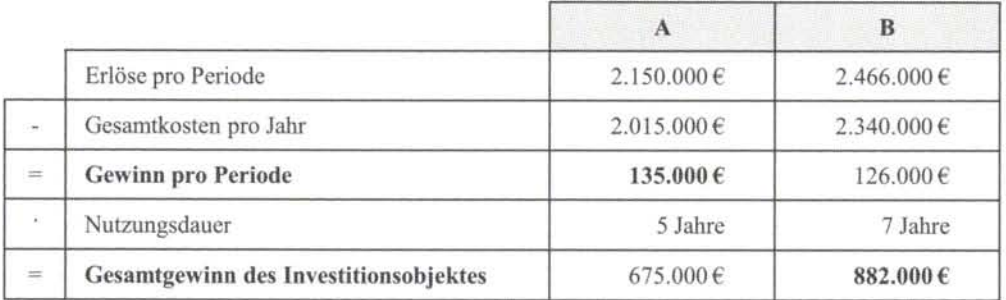

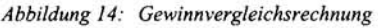

Bei dieser Einschätzung wird jedoch der Umstand vernachlässigt, dass die beiden Investitionsobjekte unterschiedliche Nutzungsdauern aufweisen. Während das Investitionsobjekt A fünf Jahre genutzt werden kann, beträgt die Nutzungsdauer der Alternative Β sieben Jahre. Wird nun statt des durchschnittlichen Periodengewinns der Gesamtgewinn über die jeweilige Nutzungsdauer betrachtet, dann zeigt sich, dass der niedrigere Periodengewinn des Investitionsobjekts Β durch dessen längere Nutzungsdauer überkompensiert wird, denn der Gesamtgewinn der Anlage Β beläuft sich auf 882.000 EUR gegenüber einem Gesamtgewinn in Höhe von 675.000 EUR bei Investitionsobjekt A.

Die Frage, welche der beiden Betrachtungen zum richtigen Ergebnis führt, lässt sich letztlich nur beantworten, wenn zusätzliche Annahmen getroffen werden. Im Beispielfall steht das Kapital offenbar für mindestens sieben Jahre zur Verfügung. Wird aber die Investition A durchgeführt, dann erstreckt sich die Kapitalanlage nur über einen Zeitraum von fünf Jahren. Es stellt sich somit die Frage, in welcher Form das Kapital im sechsten und siebten Jahr genutzt wird. Eine ähnliche Überlegung ist in Bezug auf die Höhe des Kapitaleinsatzes anzustellen. Investitionsobjekt Β erfordert einen höheren Kapitaleinsatz als die Alternative A. Auch hier ist zu fragen, in welcher Weise bei Durchführung der Investition mit dem geringeren Kapitaleinsatz der Differenzbetrag angelegt wird.

Letztlich sind die Ergebnisse der Gewinnvergleichsrechnung beim Vergleich mehrerer Investitionsobjekte nur dann aussagekräftig, wenn Alternativen mit gleichem Kapitaleinsatz und gleicher Nutzungsdauer einander gegenübergestellt werden, andernfalls kann es zu Fehlbeurteilungen kommen (vgl. Bieg/Kußmaul, 2009b, S. 59).

#### 2.2.2.2 Kritische Produktionsmenge und Gewinnschwellenanalyse

Im Zusammenhang mit der Kostenvergleichsrechnung wurde gezeigt, wie mit Hilfe der Ermittlung einer kritischen Produktionsmenge weitere Informationen bezüglich der Rangfolge der Investitionsobjekte gewonnen werden können. Dies geschah vor dem Hintergrund der Überlegung, dass die angesetzte Produktionsmenge der Investitionsalternativen möglicherweise nicht realisiert werden kann, z.B. weil die Produkte nicht in der entsprechenden Menge abgesetzt werden können.

Wenn sich die Investitionsobjekte – wie dies auch im betrachteten Beispiel der Fall ist – in Bezug auf ihre Erlösseite unterscheiden, dann darf die kritische Produktionsmenge nicht auf der Grundlage der Kostenvergleichsrechnung, sondern sie muss mittels der Gewinnfunktionen ermittelt werden. Die Differenz zwischen dem Absatzpreis der Produkte und den stückbezogenen variablen Kosten wird als **Deckungsspanne** bezeichnet. Wird diese Deckungsspanne mit der Produktionsmenge multipliziert, so ergibt sich der Deckungsbeitrag. Dieser Deckungsbeitrag, der den Überschuss der Umsatzerlöse über die gesamten variablen Kosten anzeigt, dient der Deckung der Fixkosten. Daher ergibt sich der Periodengewinn, indem vom Deckungsbeitrag die Periodenfixkosten subtrahiert werden. Bei einer Produktionsmenge von Null wird kein Deckungsbeitrag erzielt, d.h. es entsteht ein Verlust bzw. ein "negativer Gewinn" in Höhe der Fixkosten. Die Gewinnfunktion eines Investitionsvorhabens besitzt folgendes Aussehen:

$$
G = \underbrace{(p-k_{var})}_{\substack{Deckungsspanne \\ Deckungsbeitrag}} \cdot x - K_{fix}
$$

Die Berechnung der **kritischen Produktionsmenge** dient wiederum der Feststellung der Produktionsmenge, bei der die Vorteilhaftigkeit zwischen den Investitionsobjekten wechselt, d.h. es ist der Schnittpunkt der Gewinnfunktionen zu ermitteln:

$$
(p_A - k_{\text{var},A}) \cdot x_{\text{krit}} - K_{\text{fix},A} = (p_B - k_{\text{var},B}) \cdot x_{\text{krit}} - K_{\text{fix},B}
$$

Daraus folgt:

$$
x_{\text{krit}} = \frac{K_{\text{fix,A}} - K_{\text{fix,B}}}{(p_A - k_{\text{var,A}}) - (p_B - k_{\text{var,B}})}
$$

Für den Beispielfall ergibt sich daraus eine kritische Produktionsmenge von 72.463,77 Stück, d.h. bis zu einer Produktionsmenge von 72.463 Mengeneinheiten führt die Investition Β zu einem höheren Periodengewinn, ab einer Ausbringung von 72.464 Mengeneinheiten hat Investition A den größeren Gewinn zur Folge.

$$
x_{\text{krit}} = \frac{1.390.000 - 1.290.000}{(8.60 - 2.50) - (8.22 - 3.50)} = 72.463,77 \in
$$

Eine weitere Information, die die Gewinnfunktion liefert, ist die **Gewinnschwelle,** die auch als "Break-even-Point" bezeichnet wird. Hierbei handelt es sich um die Ausbringungs- bzw. Absatzmenge, ab der sich die Investition in der Gewinnzone befindet. Zur Ermittlung der Gewinnschwelle ist die Nullstelle der Gewinnfunktion zu ermitteln, d.h. die folgende Gleichung ist nach χ aufzulösen:

$$
G = (p - k_{var}) \cdot x - K_{fix} = 0
$$

Daraus folgt für die Gewinnschwelle:

$$
x_{GS} = \frac{K_{fix}}{p - k_{var}}
$$

Im Beispielfall ergibt sich für die Investition A eine Gewinnschwelle von 227.868,65 Mengeneinheiten, d.h. ab einer Produktions- und Absatzmenge von 227.869 Einheiten befindet sich die Investition in der Gewinnzone. Angesichts des Umstandes, dass das Investitionsvorhaben A eine Kapazität von 250.000 Stück aufweist, ist der Spielraum bei der Produktionsmenge eher gering. Ähnliches gilt fur die Investition B, die bei einer maximalen Produktionsmenge von 300.000 Mengeneinheiten eine Gewinnschwelle von 273.305,08 Stück besitzt.

$$
x_{GS,A} = \frac{1.390.000}{8.60 - 2.50} = 227.868,85 \text{ Stk.}
$$
 bzw.  $x_{GS,B} = \frac{1.290.000}{8.22 - 3.50} = 273.305,08 \text{ Stk.}$ 

Die folgende Abbildung 15 verdeutlicht die Zusammenhänge. Die Schnittpunkte der Gewinnfunktionen mit der Abszisse zeigen die Gewinnschwellen an, die Schnittpunkte mit der Ordinate ergeben sich durch die Fixkosten. Der Schnittpunkt der beiden Funktionsgraphen verdeutlicht die kritische Produktionsmenge, bei der die relative Vorteilhaftigkeit wechselt.

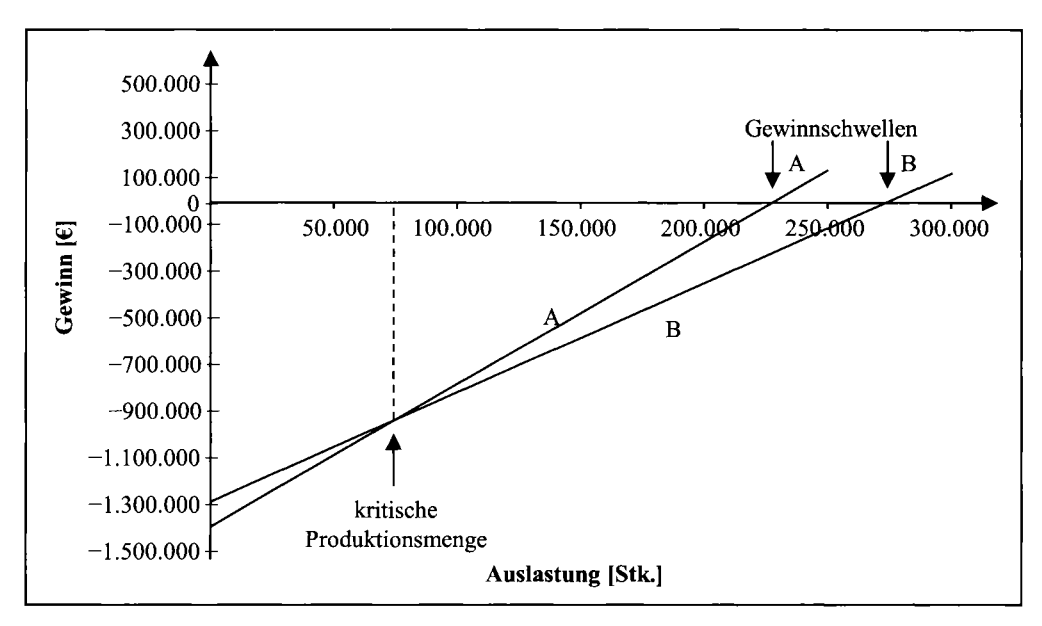

*Abbildung 15: Kritische Produktionsmenge und Gewinnschwelle in der Kostenvergleichsrechnung* 

#### 2.2.3 Rentabilitätsvergleichsrechnung

Bei einem Vergleich mehrerer Investitionsalternativen anhand von absoluten Kosten- oder Gewinngrößen kann es sein, dass fur diese Ergebnisgrößen unterschiedliche Mitteleinsätze erforderlich sind. Weisen z.B. zwei Investitionen einen nominell gleich hohen Gewinn bei unterschiedlichen Kapitaleinsätzen auf, dann sind diese Investitionen nicht gleich vorteilhaft. Die wirtschaftliche Vorteilhaftigkeit eines Investitionsobjektes ist umso größer, je kleiner der Kapitaleinsatz ist, der zur Erwirtschaftung eines bestimmten Gewinns erforderlich ist. Umgekehrt ist diejenige Investition vorteilhafter, die bei gleichem Kapitaleinsatz zu einem größeren Investitionsgewinn führt.

Sind Investitionsalternativen mit unterschiedlichen Kapitaleinsätzen zu vergleichen, dann sollten die Investitionsgewinne bezogen auf den jeweils erforderlichen Mitteleinsatz betrachtet werden. Es ist somit die Frage zu klären, welche Investitionsmöglichkeit den höchsten Gewinn pro eingesetzter Geldeinheit an Kapital erbringt. Zu diesem Zweck wird der in einer Periode erwirtschaftete Gewinn ins Verhältnis zum durchschnittlich gebundenen Kapital gesetzt. Dadurch wird - anders als bei einer Kosten- oder Gewinnvergleichsrechnung - die unterschiedliche Kapitalbindung verschiedener Investitionsobjekte berücksichtigt. Aus diesem Grund kann sich bei der Rentabilitätsvergleichsrechnung auch eine andere Rangfolge der Investitionsobjekte als bei der Gewinnvergleichsrechnung ergeben (vgl. Bieg/Kußmaul, 2009b, S. 60).

Zur Ermittlung der **Investitionsrentabilität** eines Investitionsvorhabens muss der durchschnittliche Periodenerfolg eines Investitionsobjekts auf den durchschnittlichen Kapitaleinsatz bezogen werden:

Investitionsrentabilität =  $\frac{\emptyset \text{ Periodenertolg}}{\emptyset \text{ Kapitaleinsatz}}$ 

Die Investitionsrentabilität stellt ein Maß für die Verzinsung des eingesetzten Kapitals dar. Eine Rentabilitätsrechnung kann sowohl zur Beurteilung einer einzelnen Investition als auch für die Lösung von Auswahlproblemen eingesetzt werden:

- Eine **einzelne Investition** ist dann als vorteilhaft zu betrachten, wenn die Investitionsrentabilität positiv ist, weil dann über die entstehenden Kosten (inkl. der Kapitalkosten) hinaus ein Überschuss erwirtschaftet wird.
- Bei **mehreren Investitionsobjekten** ist dasjenige als das vorteilhafteste zu betrachten, das die größte Investitionsrentabilität aufweist.

Bezogen auf das obige Beispiel ergeben sich für die beiden Investitionsobjekte folgende durchschnittliche Periodenrentabilitäten:

$$
R_A = \frac{135.000}{750.000} = 18\%
$$
 bzw.  $R_B = \frac{126.000}{900.000} = 14\%$ 

Die durchschnittlichen Kapitaleinsätze (750.000 EUR für Investitionsprojekt A und 900.000 EUR für Investitionsprojekt B) wurden bereits bei der Bestimmung der durchschnittlichen jährlichen Zinskosten im Rahmen der Kostenvergleichsrechnung ermittelt. Nach der Rentabilitätsrechnung wäre das Investitionsobjekt A dem Objekt Β aufgrund der höheren Investitionsrentabilität vorzuziehen.

Die Ergebnisse der Rentabilitätsvergleichsrechnung können im Fall mehrerer Investitionsobjekte eigentlich nur dann miteinander verglichen werden, wenn die Alternativen den gleichen Kapitaleinsatz aufweisen. In dem betrachteten Beispiel sind die Anschaffungskosten bei der Anlage A um 250.000 EUR geringer als bei der Anlage B. Bei Realisierung des Investitionsobjektes A können die noch verfugbaren 250.000 EUR einer anderen Anlage zugeführt werden, deren Rückflüsse bei der Entscheidungsfindung zu berücksichtigen sind.

#### 2.2.4 Statische Amortisationsrechnung

Investitionen sind - weil sie sich auf die Zukunft beziehen - immer mit gewissen Risiken verbunden. Es ist nicht sicher, dass sich die zum Entscheidungszeitpunkt prognostizierten Gewinne, Kosten oder Rentabilitäten tatsächlich in der erwarteten Höhe einstellen. Vor diesem Hintergrund soll mit Hilfe der statischen Amortisationsrechnung festgestellt werden, wie lange es dauert, bis der Investor zumindest sein investiertes Kapital zurückerhält.

Das Ziel der Amortisationsrechnung besteht darin, den Zeitraum zu ermitteln, der bis zur **Wiedergewinnung der Anschaffungsauszahlung** aus den Einnahmeüberschüssen (Amortisationsdauer) verstreicht. Der Amortisationsrechnung liegt die Vorstellung zu Grunde, dass die Rückflüsse aus dem Investitionsobjekt zunächst vollständig für die Amortisation des eingesetzten Kapitals verwendet werden. Überschüsse entstehen folglich erst nach der vollständigen Amortisation des eingesetzten Kapitals.

Die anzusetzenden Einnahmeüberschüsse, die auch als Investitions-Cashflows bezeichnet werden, lassen sich aus den Ergebnissen der Gewinnvergleichsrechnung ableiten, sie stimmen jedoch nicht mit den Periodengewinnen überein, denn zur Amortisation des Kapitals können neben den Periodengewinnen auch die Abschreibungen, die explizit der Kapitalrückführung dienen, eingesetzt werden. Der Investitions-Cashflow ist somit wie folgt zu ermitteln:

> Periodengewinn bzw. Kostenersparnis pro Periode durchschnittliche Periodenabschreibung Investitions-Cashflow

Im Rahmen der Ermittlung des Periodengewinns sind die Zinskosten bereits in Abzug gebracht worden, sodass bei der Amortisationsdauer die Verzinsung des eingesetzten Kapitals in Höhe des Kalkulationszinssatzes berücksichtigt wird.

Da es sich bei den statischen Verfahren der Investitionsrechnung um Durchschnittsrechnungen handelt, kann die Amortisationsdauer berechnet werden, indem die Anschaffungszahlung auf die jährlichen Investitions-Cashflows bezogen wird:

Amortisationsdauer =  $\frac{\text{ursprünglicher Kapitaleinsatz}}{\text{Investitions - Cashflow}}$ 

Eine einzelne Investition ist gemäß der Amortisationsrechnung als vorteilhaft zu betrachten, wenn ihre Amortisationsdauer kürzer als eine vorgegebene Soll-Amortisationsdauer ist. Bei einem Vergleich mehrerer Alternativen gilt das Investitionsobjekt als das Vorteilhafteste, das die kürzeste Amortisationsdauer besitzt.

Im Beispielfall ergeben sich Amortisationsdauern von 3,25 Jahren für das Investitionsobjekt A und von 4,6 Jahren für das Objekt Β (vgl. Abbildung 16).

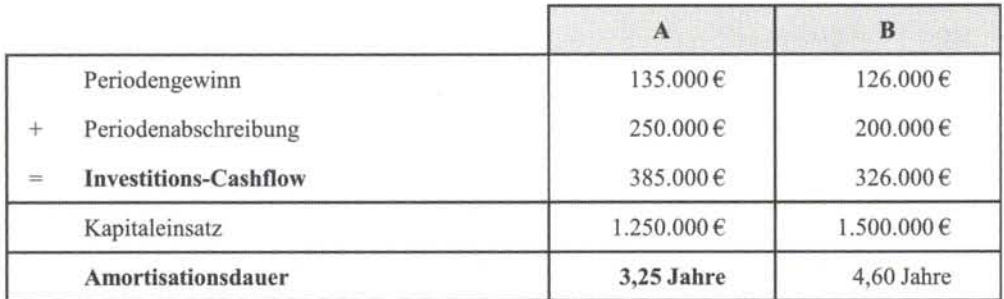

*Abbildung 16: Berechnung der Amortisationsdauern* 

Die Amortisationsrechnung zielt lediglich auf die Unsicherheit der zukünftigen Cashflows ab. Das Risiko, mit dem zukünftige Zahlungen verbunden sind, ist umso größer, je weiter die Zahlungszeitpunkte in der Zukunft liegen. Je kürzer die Amortisationsdauer ist, desto früher wird der Kapitaleinsatz zurückgeführt, d.h. die mit einem größeren Risiko behafteten späteren Zahlungen werden nicht mehr für die Amortisation benötigt. Dennoch stellt auch die Amortisationsdauer letztlich keinen geeigneten Maßstab fur das Investitionsrisiko dar, denn es besteht kein kausaler Zusammenhang zwischen der Amortisationsdauer und den Faktoren, die das Risiko einer Investition bestimmen (vgl. Bieg/Kußmaul, 2009b, S. 65f.).

Eine Aussage über den wirtschaftlichen Erfolg eines Investitionsvorhabens liefert die Amortisationsrechnung nicht. Vor diesem Hintergrund kann die Amortisationsrechnung die anderen Verfahren der statischen Investitionsrechnung nicht ersetzen, sondern allenfalls ergänzen, indem ein zusätzliches Beurteilungskriterium in die Investitionsentscheidung einbezogen wird. Die Amortisationsdauer eignet sich z.B. fur die Abgrenzung von Kompetenzen im Rahmen der Investitionsentscheidung (vgl. Hax, 1985, S. 38). Als alleiniges Kriterium für die Entscheidung über die Durchführung oder die Ablehnung von Investitionsobjekten sollte die Amortisationsdauer hingegen nicht verwendet werden.

#### **2.2.5 Aussagekraft statischer Verfahren**

Reale Investitionen erstrecken sich i.d.R. über mehrere Planungsperioden, bei den statischen Verfahren der Investitionsrechnung handelt es sich jedoch um Einperiodenmodelle, d.h. die gesamte Nutzungsdauer einer Investition wird auf eine Durchschnittsperiode verdichtet. Im Rahmen dieser Verdichtung gehen mit den Zahlungszeitpunkten Informationen verloren, die für die Entscheidung über ein Investitionsvorhaben relevant sind. Dies führt dazu, dass zeitliche Unterschiede im Auftreten von Zahlungsmittelzu- und -abflüssen nicht berücksichtigt werden. Tatsächlich ist es aber so, dass der Wert von Zahlungen aufgrund von Zinseffekten nicht nur von ihrer nominellen Höhe, sondern auch vom Zeitpunkt ihres Anfalls abhängt.

Eine weitere Schwäche statischer Verfahren ist darin zu sehen, dass im Wesentlichen Erfolgsgrößen in die Berechnung einfließen. Kosten und Erlöse resp. Aufwendungen und Erträge sind jedoch nicht mit Ein- und Auszahlungen gleichzusetzen, sodass derartige Erlösgrößen nicht dazu geeignet sind, die aus einer Investition folgenden Zahlungsströme zutreffend zu beschreiben (vgl. Bieg/Kußmaul, 2009b, S. 69).

Es wurde bereits darauf hingewiesen, dass Vergleiche mehrerer Investitionsalternativen mittels statischer Verfahren letztlich nur dann zu aussagekräftigen Ergebnissen führen, wenn die Investitionsobjekte hinsichtlich ihrer Nutzungsdauer und des erforderlichen Kapitaleinsatzes übereinstimmen. Die Nichterfüllung dieser Voraussetzungen erfordert die Einbeziehung von Ergänzungs- oder Anschlussinvestitionen in die Investitionsrechnung. Ansonsten besteht die Gefahr eines Vergleichs unvollständiger Alternativen (vgl. Bieg/Kußmaul, 2009b, S. 70).

Die Vorzüge der statischen Verfahren der Investitionsrechnung bestehen in der Einfachheit der Berechnungen und in der relativ problemlosen Beschaffung der erforderlichen Informationen. Aus diesem Grund besitzen die statischen Verfahren auch eine vergleichsweise große Praxisrelevanz. Wegen der beschriebenen Mängel ist die Anwendung statischer Verfahren jedoch allenfalls im Rahmen von Überschlagsrechnungen akzeptabel.

## Fragen zur Wiederholung (Kapitel 2.2: S.  $21 - 36$ )

- 1. Nennen Sie die Grundidee und die Anwendungsgebiete der Kostenvergleichsrechnung!
- 2. Wann ist im Rahmen der Kostenvergleichsrechnung ein Periodenkostenvergleich nicht ausreichend und auf welche Alternative sollte dann zurückgegriffen werden?
- 3. Welche Kosten sind bei der Kostenvergleichsrechnung zu berücksichtigen und welche Kategorien sind zu unterscheiden?
- 4. Für die Berechnung des durchschnittlich gebundenen Kapitals wird zwischen dem kontinuierlichen und dem diskontinuierlichen Amortisationsverlauf differenziert. Beschreiben Sie die Unterschiede dieser beiden Varianten und belegen Sie Ihre Ausführungen anhand eines Beispiels!
- 5. Die Kostenvergleichsrechnung ist nur unter bestimmten Voraussetzungen einsetzbar. Konstruieren Sie einen Fall, bei dem bei identischer Outputqualität die Kostenvergleichsrechnung nicht verwendet werden kann!
- 6. Was ist unter dem Begriff der kritischen Produktionsmenge zu verstehen?
- 7. Welche Rolle spielt die kritische Produktionsmenge bei der Prüfung der Vorteilhaftigkeit von Investitionen? Unterstreichen Sie Ihre Ausführungen mit einer aussagekräftigen Graphik!
- 8. Beschreiben Sie, warum die Gewinnvergleichsrechnung eine Erweiterung der Kostenvergleichsrechnung darstellt und welche Folgerungen für die Beurteilung der Investitionen sich daraus ergeben?
- 9. Wodurch entsteht die Gefahr von Fehlbeurteilungen bei der Gewinnvergleichsrechnung? Wie lässt sich diese Gefahr vermeiden?
- 10. Was ist unter der Gewinnschwelle zu verstehen, und welche Rolle spielt in diesem Zusammenhang der Deckungsbeitrag?
- 11. Beschreiben Sie die grundsätzliche Idee der Rentabilitätsrechnung!
- 12. Warum kann sich bei der Rentabilitätsvergleichsrechnung eine andere Rangfolge der Investitionsalternativen als bei der Gewinnvergleichsrechnung ergeben?
- 13. Worin besteht der Aussagewert der statischen Amortisationsrechnung im Vergleich zu den anderen statischen Verfahren der Investitionsrechnung?
- 14. Skizzieren Sie die wesentlichen Vor- und Nachteile der vorgestellten statischen Investitionsrechenverfahren !

### 2.3 Dynamische Verfahren der Investitionsrechnung

#### 2.3.1 Der grundlegende Ansatz dynamischer Verfahren

#### 2.3.1.1 Zahlungsströme und Zahlungszeitpunkte

Dynamische Verfahren der Investitionsrechnung vermeiden das größte Problem der statischen Verfahren, sie berücksichtigen nämlich die Zeitpunkte, zu denen bestimmte Zahlungen stattfinden. Um zu einer zutreffenden Beurteilung eines Investitionsvorhabens zu kommen, sind Zahlungen, die zu unterschiedlichen Zeitpunkten anfallen, unterschiedliche Werte beizumessen. So ist beispielsweise ein Zahlungseingang von 1.000 EUR zum jetzigen Zeitpunkt einer gleich hohen Zahlung in einem Jahr vorzuziehen, da die früher zufließenden Mittel während des Jahres zinsbringend angelegt werden können. Bei einer zeitlich undifferenzierten Betrachtung wie im Rahmen der statischen Verfahren wird dieser Umstand nicht erfasst.

Offenbar ist eine Einzahlung umso vorteilhafter, je früher sie anfallt. Umgekehrt sind finanzielle Mittel umso weniger wert, je später über sie verfügt werden kann (vgl. Perridon/Steiner/Rathgeber, 2009, S. 50f.). Allgemein gilt, dass einem Investor zufließende Mittel aus einer Investition erneut angelegt werden können, wodurch sich zusätzliche Überschüsse ergeben. Dieser Zusammenhang wird als **Zinseszinseffekt** bezeichnet.

Die dynamischen Verfahren der Wirtschaftlichkeitsrechnung basieren im Gegensatz zu den auf Kosten- und Gewinngrößen beruhenden statischen Verfahren auf den **effektiven Zahlungsströmen** einer Investition. Somit besteht eine unabdingbare Voraussetzung für die Anwendung dynamischer Verfahren darin, dass für jede Investition ein entsprechender Zahlungsstrom aufgestellt werden kann (vgl. Schierenbeck/Wöhle, 2008, S. 407). Der Zahlungsstrom einer Investition besteht aus einer Abfolge von Einzahlungen und Auszahlungen im Zeitablauf:

- Die Einzahlungen einer Investition werden insbesondere durch die Absatzmärkte bestimmt. Bei Sachinvestitionen ergeben sich die Einzahlungen aus den Umsatzerlösen und ggfs. dem Restverkaufserlös für das Investitionsobjekt am Ende der Nutzungsdauer.
- Die mit einer Investition verbundenen Auszahlungen werden dagegen durch die Beschaffungsmärkte determiniert. Es handelt sich vor allem um Zahlungen für Löhne, Produktionsmaterial, Energie, Reparaturen usw. Ebenfalls zu berücksichtigen ist die Anschaffungsauszahlung zum Investitionszeitpunkt.

Um eine korrekte Investitionsrechnung durchführen zu können, ist es erforderlich, die Zahlungszeitpunkte exakt zu ermitteln. Da Zahlungen grundsätzlich zu jedem Zeitpunkt anfallen können, wäre streng genommen eine taggenaue Erfassung sämtlicher Zahlungszeitpunkte erforderlich. Derart exakte Schätzungen künftiger Zahlungen erscheinen angesichts des langfristigen Charakters von Investitionen jedoch kaum möglich. Zudem wäre die rechentechnisehe Verarbeitung einer solchen komplexen Zahlungsreihe äußerst arbeitsaufwändig. Daher behelfen sich die klassischen Verfahren der dynamischen Investitionsrechnung mit verschiedenen **vereinfachenden Annahmen** (vgl. Bieg/Kußmaul, 2009b, S. 93):

- Der Investitionszeitraum wird in Planungsperioden, üblicherweise in Jahre, unterteilt.
- Es wird unterstellt, dass die durch eine Investition ausgelösten Zahlungen jeweils am Jahresende auftreten. Zahlungen, die während eines Jahres erfolgen, werden demnach auf das Jahresende "verschoben".
- Die Anschafftingsauszahlung erfolgt unmittelbar vor Beginn des ersten Jahres, sozusagen am Ende des Jahres t=0.
- Der Liquidationserlös fließt der Unternehmung am Ende der letzten Periode zu.

#### 2.3.1.2 Finanzmathematische Grundlagen

Wie bereits gezeigt wurde, sind Investitionen dadurch gekennzeichnet, dass zu unterschiedlichen Zeitpunkten Ein- und Auszahlungen anfallen. Ebenso wurde bereits darauf hingewiesen, dass der Wert einer Zahlung auch von dem Zeitpunkt abhängt, zu dem sie erfolgt. Aus diesem Grund ist es erforderlich, die einzelnen Zahlungen einer Zahlungsreihe miteinander vergleichbar zu machen, indem sie auf einen einheitlichen Zeitpunkt bezogen werden. Dies geschieht durch

- eine Aufzinsung auf den Endzeitpunkt einer Zahlungsreihe oder
- eine Abzinsung auf den Anfangszeitpunkt.

Natürlich kann auch jeder andere Zeitpunkt gewählt werden, was aber in der Investitionsrechnung nicht üblich ist. Erst durch die Ausrichtung auf einen einheitlichen Bezugszeitpunkt ist es möglich, sämtliche mit einer Investition verbundenen Zahlungen zu einer einzigen Größe zu verdichten.

Wird als Bezugszeitpunkt das Ende der Investitionsdauer gewählt, so ergibt sich durch die hierzu erforderliche Aufzinsung der **Endwert.** Mathematisch stellt sich dies wie folgt dar: Ein Anleger verfügt heute (t=0) über einen Kapitalbetrag von  $K_0 = 1.000$  EUR, den er für drei Jahre anlegen möchte. Seine Bank bietet ihm eine jährliche Verzinsung von 10% an. Nach einem Jahr (t=1) wächst der Kapitalbetrag des Anlegers daher auf

(1) 
$$
K_1 = 1.000 + 1.000 \cdot 10\% = 1.000 \cdot (1 + 0.1) = 1.100 \text{ }\epsilon
$$

Der Kapitalbetrag von 1.000 EUR erhöht sich um die Zinszahlung von 100 EUR. Während des zweiten Jahres verzinst sich nunmehr ein Kapitalbetrag von 1.100 EUR zu 10%. Am Ende des zweiten Jahres verfügt der Anleger damit über

(2) 
$$
K_2 = 1.100 + 1.100 \cdot 0,1 = 1.100 \cdot (1 + 0,1) = 1.210 \text{ }\epsilon
$$

Es ist auch möglich, den Kapitalbetrag  $K_2$  in Abhängigkeit vom Anfangskapital  $K_0$  auszudrücken, indem Gleichung (1) in Gleichung (2) eingesetzt wird:

(3) 
$$
K_2 = 1.000 \cdot (1 + 0.1) \cdot (1 + 0.1) = 1.000 \cdot (1 + 0.1)^2 = 1.210 \text{ }\in
$$

Während des dritten Jahres verzinst sich daher ein Kapitalbetrag von 1.210 EUR. Als Endkapital nach drei Jahren ergibt sich ein Betrag von

(4) 
$$
K_3 = 1.210 + 1.210 \cdot 10\% = 1.210 \cdot (1 + 0.1) = 1.331 \text{ }\epsilon
$$

Auch dieser Endwert lässt sich in Abhängigkeit vom Startkapital ausdrücken, indem Gleichung (3) in Gleichung (4) eingesetzt wird:

$$
K_3 = 1.000 \cdot (1 + 0.1)^2 \cdot (1 + 0.1) = 1.000 \cdot (1 + 0.1)^3 = 1.331 \text{ } \in
$$

Dieser Ansatz kann verallgemeinert werden. Allgemein gilt: Ein Kapitalbetrag  $K_0$  wächst in Jahren bei einem Zinssatz i auf den Kapitalbetrag

$$
K_n = K_0 \cdot (1 + i)^n
$$

an. Der Faktor (1+i)<sup>n</sup> wird dabei als Aufzinsungsfaktor bezeichnet. Werden die 1.000 EUR beispielsweise für fünf Jahre zu 10% angelegt, dann steht nach diesen fünf Jahren ein Vermögen von

$$
K_5 = 1.000 \cdot (1 + 0.1)^5 = 1.610,51 \text{ E}
$$

zur Verfügung.

Alternativ dazu kann auch der so genannte **Barwert** einer Zahlung ermittelt werden. Hierbei wird vom Endwert ausgegangen und daraus das Startkapital errechnet, beispielsweise um die Frage zu beantworten, welches Anfangskapital heute erforderlich ist, um nach einem bestimmten Zeitraum ein erforderliches Endkapital zu erreichen bzw. allgemein, um den heutigen Wert künftiger Zahlungen zu ermitteln. Die Berechnungsvorschrift lässt sich aus der oben erläuterten Formel für den Endwert ableiten. Der Unterschied zur vorherigen Betrachtung besteht lediglich darin, dass das Endkapital  $K_n$  bekannt ist und nunmehr das Anfangskapital  $K_0$  gesucht wird:

$$
K_n = K_0 \cdot (1+i)^n \iff K_0 = K_n \cdot \frac{1}{(1+i)^n} = K_n \cdot (1+i)^{-n}
$$

Eine Zahlung von 1.610,51 EUR zum Zeitpunkt t=5 entspricht somit einer Zahlung von

$$
K_0 = 1.610,51 \cdot \frac{1}{(1+0,1)^5} = 1.000 \text{ } \in
$$

zum Zeitpunkt t=0. Barwert und Endwert lassen sich folglich durch Auf- bzw. Abzinsung ineinander überführen. Beide Beträge sind **ökonomisch gleichwertig,** d.h. es spielt keine Rolle, ob man zum Zeitpunkt  $t=0$  einen Betrag von 1.000 EUR oder 1.610,51 EUR in  $t=5$ erhält. Das vorhandene Kapital ist in beiden Fällen gleich, Unterschiede bestehen nur hinsichtlich der Bezugszeitpunkte.

Im Gegensatz zum hier betrachteten Fall einer einzelnen Zahlung, die auf einen anderen Zeitpunkt bezogen wird, fallen bei Investitionsobjekten mindestens zwei Zahlungen an:

- Zu Beginn der Investition ist die Anschaffungsauszahlung zu leisten und
- später kommt es zu mindestens einer Rückzahlung.

Um ein Investitionsvorhaben bewerten zu können, muss demzufolge eine gesamte Zahlungsreihe auf einen einheitlichen Zeitpunkt bezogen werden.

#### 2.3.2 Kapitalwertmethode

#### 2.3.2.1 Berechnung des Kapitalwertes

Die Anwendung der Kapitalwertmethode setzt voraus, dass für ein Investitionsvorhaben die einzelnen Zeitpunkte, zu denen Zahlungen anfallen, sowie die Beträge der Zahlungen bekannt sind.

Zunächst soll ein einfaches Beispiel betrachtet werden, dessen Zahlungsstruktur in Abbildung 17 verdeutlicht wird. Die betrachtete Investition A erfordert eine Anschaffungsauszahlung in Höhe von 15.000 EUR. Dieser Auszahlung steht eine Einzahlung in Höhe von  $22.500$  EUR zum Zeitpunkt  $t=3$  gegenüber. Zu weiteren Zahlungen kommt es nicht. Der Kalkulationszins beläuft sich auf 10%. Die zu klärende Frage besteht nun darin, ob diese Investition durchgeführt werden sollte.

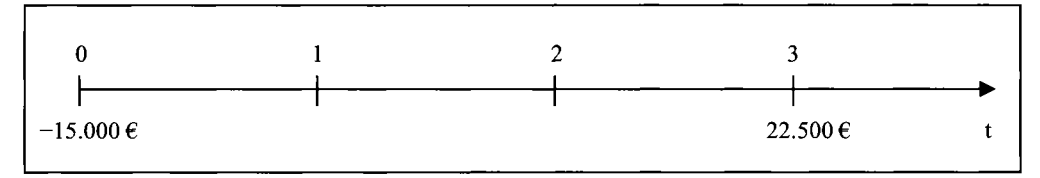

*Abbildung 17: Beispiel für einen Zweizahlungsfall* 

Zur Lösung dieses Entscheidungsproblems sind die beiden Zahlungen miteinander zu vergleichen. Besitzt die Einzahlung in  $t=3$  einen größeren Wert als die Auszahlung zu Beginn, dann ist die Investition als vorteilhaft zu beurteilen. Eine direkte Gegenüberstellung der Einund der Auszahlung ist jedoch nicht möglich, weil die Zahlungen zu unterschiedlichen Zeitpunkten anfallen, d.h. vor dem Vergleich sind die Zahlungen auf einen einheitlichen Zeitpunkt zu beziehen. Bei der Kapitalwertmethode fungiert grundsätzlich der Zeitpunkt t=0 als Bezugszeitpunkt, d.h. bei der Kapitalwertmethode handelt es sich um eine Barwertmethode.

Die Auszahlung von 15.000 EUR fallt in t=0 an, sodass keine Auf- oder Abzinsung erforderlich ist. Die Einzahlung von 22.500 EUR nach drei Jahren ist auf den Investitionszeitpunkt abzuzinsen. Der Barwert dieser Zahlung beläuft sich auf

$$
\frac{22.500}{(1+0,1)^3} = 16.904,58 \text{ }\in
$$

Mit anderen Worten: Um in drei Jahren eine Zahlung, die bezogen auf den heutigen Tag einen Wert 16.904,58 EUR besitzt, zu erhalten, sind nur 15.000 EUR auszuzahlen. Daher ist die Investition als vorteilhaft zu klassifizieren und sollte durchgeführt werden.

Allgemein ist eine Investition dann vorteilhaft, wenn die Differenz aus der Summe der Einzahlungsbarwerte und der Summe der Auszahlungsbarwerte positiv ist. Diese Differenz zwischen den abgezinsten Einzahlungen und den abgezinsten Auszahlungen wird als Kapitalwert (C<sub>0</sub>) oder Net Present Value (NPV) bezeichnet. Somit ist ein Investitionsvorhaben nur dann lohnend, wenn der Kapitalwert größer Null ist. Im Grenzfall eines Kapitalwertes von genau Null besteht Indifferenz, d.h. für das Vermögen eines Investors ist es gleichgültig, ob die Investition durchgeführt wird oder nicht. Der Kapitalwert der oben beispielhaft betrachteten Investition beläuft sich auf

$$
C_0 = -15.000 + \frac{22.500}{(1+0.1)^3} = 1.904,58 \text{ }\in
$$

Reale Investitionen bestehen i.d.R. nicht nur aus jeweils einer Ein- und einer Auszahlung. Im häufig anzutreffenden Fall mehrerer Zahlungen berechnet sich der Kapitalwert, indem für jedes Jahr t der Investitionsdauer von η Jahren der Saldo aus den periodischen Einzahlungen  $(E_t)$  und Auszahlungen  $(A_t)$  auf den Zeitpunkt Null abgezinst wird. Der Kapitalwert ergibt sich dann aus der Addition der auf diese Weise berechneten Barwerte:

$$
C_0 = (E_0 - A_0) \cdot \frac{1}{(1+i)^0} + (E_1 - A_1) \cdot \frac{1}{(1+i)^1} + \dots + (E_n - A_n) \cdot \frac{1}{(1+i)^n}
$$
  
= 
$$
\sum_{t=0}^n (E_t - A_t) \cdot \frac{1}{(1+i)^t}
$$

Häufig beginnt ein Investitionsprojekt mit einer Anschaffungsauszahlung I<sub>0</sub>, der noch keine Einzahlungen gegenüberstehen. Diese Zahlung muss nicht abgezinst werden, da sie zum Investitionszeitpunkt stattfindet. Des Weiteren können die Ein- und Auszahlungen, die im gleichen Jahr anfallen, zum so genannten Einzahlungsüberschuss ( $R_t = E_t - A_t$ ) saldiert werden. Unter Berücksichtigung dieser Vereinfachungen lässt sich die Kapitalwertformel wie folgt darstellen:

$$
C_0 = -I_0 + \sum_{t=1}^{n} \frac{R_t}{(1+i)^t}
$$

Vor diesem Hintergrund soll ein weiteres Beispiel betrachtet werden. Die Investition Β lässt sich durch die in der Abbildung 18 dargestellte Zahlungsstruktur beschreiben. Im Vergleich zur Investition A zeichnet sich die Investition Β durch ein höheres Investitionsvolumen und eine längere Investitionsdauer aus. Außerdem kommt es jährlich zu Einzahlungsüberschüssen.

| Jahr                | 0             |             |        |        |        |              |         |
|---------------------|---------------|-------------|--------|--------|--------|--------------|---------|
| Netto-<br>Zahlungen | $-30.000 \in$ | $2.000 \in$ | 2.500E | 4.000€ | 5.000€ | $10.000 \in$ | 29.000€ |

*Abbildung 18: Zahlungsreihe der Investition Β* 

Die Kapitalwertberechnung führt bei Investition Β zu folgendem Ergebnis:

$$
C_0 = -30.000 + \frac{2.000}{1 + 0.1} + \frac{2.500}{(1 + 0.1)^2} + \frac{4.000}{(1 + 0.1)^3} + \frac{5.000}{(1 + 0.1)^4} + \frac{10.000}{(1 + 0.1)^5} + \frac{29.000}{(1 + 0.1)^6}
$$
  
= 2.883,58  $\in$ 

Die Summe der Barwerte der Rückflüsse ist um 2.883,58 EUR größer als die Anschaffungsauszahlung. Auch die Investition Β ist daher als vorteilhaft zu beurteilen.

Eine einfachere Berechnung des Kapitalwertes ist möglich, wenn die nominelle Höhe der Rückflüsse im Zeitablauf konstant bleibt, wenn also einer Anschaffungsauszahlung  $I_0$  über einen Zeitraum von η Jahren **konstante Rückflüsse** R gegenüberstehen. Die Kapitalwertgleichung lautet in einem solchen Fall wie folgt:

$$
C_0 = -I_0 + \frac{R}{1+i} + \frac{R}{(1+i)^2} + \dots + \frac{R}{(1+i)^n} = -I_0 + R \cdot \left[ \frac{1}{1+i} + \frac{1}{(1+i)^2} + \dots + \frac{1}{(1+i)^n} \right]
$$
  
= -I\_0 + R \cdot \sum\_{t=1}^n \frac{1}{(1+i)^t}

Beim Faktor

$$
\sum_{t=1}^n \frac{1}{(1+i)^t}
$$

handelt es sich um eine geometrische Reihe, für die gilt:

$$
\sum_{t=1}^{n} \frac{1}{(1+i)^{t}} = \frac{(1+i)^{n} - 1}{i \cdot (1+i)^{n}}
$$

Die Kapitalwertgleichung für gleichmäßige Rückflüsse lässt sich demnach wie folgt vereinfachen:

$$
C_0 = -I_0 + R \cdot \frac{(1+i)^n - 1}{i \cdot (1+i)^n}
$$

Der Faktor  $\frac{(1+1) - 1}{(1+1)}$  $i \cdot (l + i)^{n}$ wird als **Rentenbarwertfaktor** bezeichnet. Mit seiner Hilfe kann der

Barwert einer Zahlungsreihe ermittelt werden, die aus η aufeinander folgenden, gleich hohen Zahlungen R besteht, wobei die Zahlungen R jeweils am Jahresende anfallen.

Beispielhaft wird die Investition C betrachtet, die bei einer Investitionsausgabe von 8.947 EUR fünf Jahre lang zu Einzahlungsüberschüssen von jeweils 2.300 EUR führt. Bei einem Kalkulationszins von 10% besitzt diese Investition einen Kapitalwert von

$$
C_0 = -8.947 + 2.300 \cdot \frac{(1+0.1)^5 - 1}{0.1 \cdot (1+0.1)^5} = -8.947 + 2.300 \cdot 3{,}791 = -228.19 \text{ }\in
$$

Der Rentenbarwertfaktor kann die Berechnung des Kapitalwertes erheblich vereinfachen. Bei Anwendung der herkömmlichen Kapitalwertformel hätten alle fünf Einzahlungen auf den Investitionszeitpunkt abgezinst und addiert werden müssen, was zum gleichen Ergebnis geführt hätte.

Die Investition C weist einen Unterschied zu den Beispielen A und Β auf, denn es ergibt sich ein negativer Kapitalwert. Dies bedeutet, dass der Barwert der Einzahlungsüberschüsse kleiner ist als die erforderliche Anschaffungsauszahlung. In diesem Fall ist dem Investor anzuraten, die Investition nicht durchzuführen.

#### **2.3.2.2 Interpretation des Kapitalwertes**

Nach der Berechnung des Kapitalwertes stellt sich nunmehr die Frage, wie dieser Betrag zu interpretieren ist. Es wurde bereits darauf hingewiesen, dass der Kalkulationszins die Mindestverzinsung repräsentiert, die ein Investor von einem Investitionsvorhaben erwartet. Darüber hinaus kann eine Investition nur dann vorteilhaft sein, wenn zumindest die Investitionsauszahlung wiedergewonnen wird. Im Folgenden soll daher untersucht werden, ob eine Investition mit einem positiven Kapitalwert diese Bedingungen erfüllt. Die Betrachtung erfolgt am Beispiel der Investition B, deren Kapitalwert sich auf 2.883,58 EUR beläuft.

| Jahr           | Kapital<br>Jahresanfang | Zahlung        | Zinsen          | <b>Amortisation</b> | Kapital<br><b>Jahresende</b> |
|----------------|-------------------------|----------------|-----------------|---------------------|------------------------------|
|                | $-30.000,00 \in$        | $2.000,00 \in$ | $-3.000,00 \in$ | $-1.000,00 \in$     | $-31.000,00 \in$             |
| $\overline{2}$ | $-31.000,00 \in$        | $2.500,00 \in$ | $-3.100,00 \in$ | $-600,00 \in$       | $-31.600,00 \in$             |
|                | $-31.600,00 \in$        | 4.000,00 $\in$ | $-3.160,00 \in$ | 840,00€             | $-30.760,00 \in$             |
| 4              | $-30.760,00 \in$        | 5.000,00€      | $-3.076,00 \in$ | 1.924,00€           | $-28.836,00 \in$             |
| 5              | $-28.836,00 \in$        | 10.000,00€     | $-2.883,60 \in$ | 7.116,40€           | $-21.719,60 \in$             |
| 6              | $-21.719,60 \in$        | 29.000,00€     | $-2.171,966$    | 26.828,04€          | 5.108,446                    |

*Abbildung 19: Zins- und Tilgungsplan für die Investition Β (Kalkulationszinssatz = 10%)* 

Der in der Abbildung 19 dargestellte **Zins- und Tilgungsplan** verdeutlicht die Überlegungen. Zu Beginn des ersten Jahres besteht eine Kapitalbindung in Höhe der Anschaffungsauszahlung von 30.000 EUR. Der Rückfluss aus der Investition beläuft sich im ersten Jahr auf 2.000 EUR. Es wird eine Mindestverzinsung in Höhe des Kalkulationszinses von 10% gefordert, so dass  $3.000$  EUR (=  $30.000 \cdot 10\%$ ) für die Verzinsung des gebundenen Kapitals benötigt werden. Da aber nur ein Einzahlungsüberschuss in Höhe von 2.000 EUR anfällt, kann keine Amortisation des ausstehenden Kapitals erfolgen. Es kommt vielmehr zu einer "negativen Tilgung" von 1.000 EUR, was zu einer Kapitalbindung von 31.000 EUR am Ende des ersten Jahres fuhrt. Dieser Wert besitzt während des zweiten Jahres Gültigkeit, sodass für die Verzinsung des gebundenen Kapitals nunmehr 3.100 EUR (=31.000 · 10%) benötigt werden. Wiederum ist der Einnahmeüberschuss mit 2.500 EUR kleiner als dieser Betrag, sodass sich das gebundene Kapital um 600 EUR auf 31.600 EUR erhöht.

Für diesen Betrag fallen im dritten Jahr 3.160 EUR an Zinsen an. Der Rückfluss aus der Investition beläuft sich auf 4.000 EUR, der Differenzbetrag von 840 EUR verbleibt für die Amortisation des ausstehenden Kapitals, das sich dadurch auf 30.760 EUR reduziert. Auch im vierten Jahr verringert sich die Kapitalbindung, denn neben den Zinsen von 3.076 EUR verbleiben 1.924 EUR für die Amortisation, wodurch sich ein Restkapital von 28.836 EUR ergibt. Vom Einzahlungsüberschuss des fünften Jahres in Höhe von 10.000 EUR werden 2.883,60 EUR für die Verzinsung benötigt, die verbleibenden 7.116,40 EUR verringern das ausstehende Kapital auf 21.719,60 EUR. Der Rückfluss aus der Investition beläuft sich im Jahr 6 auf 29.000 EUR, wovon 2.171,96 EUR an Zinsen entnommen werden müssen. Für die Amortisation stehen 26.828,04 EUR zur Verfügung, das Restkapital beläuft sich aber nur noch auf 21.719,60 EUR. Dies bedeutet, dass am Ende der Investitionsdauer ein Überschuss von 5.108,44 EUR vorhanden ist. Durch Abzinsung kann dieser Endwert in den Kapitalwert überführt werden:

$$
\frac{5.108,44}{1,1^6} = 2.883,58 \text{ }\epsilon = C_0
$$

Als Ergebnis ergibt sich der bereits bekannte Kapitalwert in Höhe von 2.883,58 EUR.

Es kann somit festgehalten werden, dass der Investor im Falle eines positiven Kapitalwertes nach der Beendigung der Investition drei Dinge erreicht:

- Zum Ersten sind die eingesetzten Mittel an den Investor zurückgeflossen, d.h. die Amortisation der Investitionsausgabe ist sichergestellt.
- Zum Zweiten verzinsen sich die jeweils noch ausstehenden Beträge zum Kalkulationszins. Dabei werden explizit Zinsen und Zinseszinsen berücksichtigt.
- Zum Dritten ergibt sich ein Überschuss im Sinne eines Vermögenszuwachses, dessen Barwert dem Kapitalwert entspricht.

Dieser Zusammenhang kann wie folgt interpretiert werden: Der Investor könnte zur Finanzierung der Investition einen Kredit zu 10% aufnehmen und diesen verzinsen und zurückzahlen, darüber hinaus würde sich ein barwertiger Überschuss in Höhe von **2.883,5 8** EUR ergeben. Anders interpretiert müsste bei einer Kapitalanlagemöglichkeit zu 10% ein Betrag von **32.883,5 8** EUR (= **30.00 0 + 2.883,58 )** investiert werden, um die gleichen Rückflüsse wie bei der betrachteten Investition zu erreichen.

Die Höhe des Kapitalwertes hängt von verschiedenen Faktoren ab. Zunächst spielt natürlich die Höhe der Ein- und Auszahlungen eine wichtige Rolle. Je größer die Einzahlungen und je geringer die Auszahlungen, desto größer ist der Kapitalwert. Weiterhin wird der Kapitalwert durch die zeitliche Verteilung der Zahlungen beeinflusst. Durch den Abzinsungseffekt sind Einzahlungen umso "wertvoller", je früher sie erfolgen. Kommt es nämlich schon sehr früh zu hohen Einzahlungen, dann werden diese in einem geringeren Ausmaß abgezinst, als wenn sie zu späteren Zeitpunkten anfallen würden. Dieser Effekt lässt sich sehr gut an der Investition Β zeigen, die zu Beginn nur sehr geringe Rückflüsse aufweist. Zum Ende der Investitionsdauer kommt es dafür zu sehr hohen Einzahlungsüberschüssen. Würde die Struktur der Rückflüsse "umgedreht", d.h. in t=l mit **29.00 0** EUR beginnen und in t **= 6** mit **2.00 0** EUR enden, dann würde die Investition statt **2.883,5 8** EUR einen erheblich größeren Kapitalwert von **13.797,9 8** EUR erbringen:

$$
C_0 = -30.000 + \frac{29.000}{1+0.1} + \frac{10.000}{(1+0.1)^2} + \frac{5.000}{(1+0.1)^3} + \frac{4.000}{(1+0.1)^4} + \frac{2.500}{(1+0.1)^5} + \frac{2.000}{(1+0.1)^6}
$$
  
= 13.797.98  $\in$ 

Der Kalkulationszins als dritte Einflussgröße auf den Kapitalwert steht für die vom Investor verlangte Mindestverzinsung. Je höher diese Anforderung ist, desto geringer wird der darüber hinaus verbleibende Überschuss in Form des Kapitalwertes, d.h. der Kapitalwert sinkt mit steigendem Kalkulationszins. Ab einem bestimmten Zins ist eine Investition nicht mehr dazu in der Lage, die Zinsforderung des Investors zu erfüllen, sodass sich negative Kapitalwerte ergeben. Abbildung 20 verdeutlicht diesen Zusammenhang für den Fall der Investition B, bei der der Kapitalwert ab einem Zinssatz von 12,13% negativ wird.

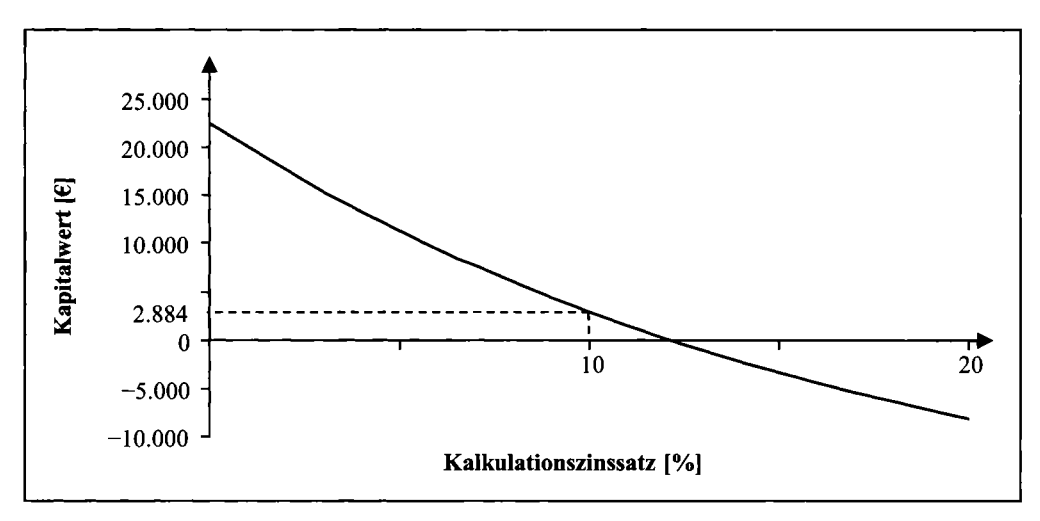

*Abbildung 20: Kapitalwert in Abhängigkeit vom Kalkulationszinssatz (Investition B)* 

#### 2.3.3 Annuitätenmethode

Die Annuitätenmethode stellt eine Variante der Kapitalwertmethode dar. Beim Kapitalwert handelt es sich um den Gegenwartswert des Überschusses, der über die Wiedergewinnung und die Verzinsung der eingesetzten Mittel hinaus erwirtschaftet wird. In der Praxis wird aber häufig mit jahresbezogenen Größen gearbeitet. Beispielsweise basiert das gesamte externe Rechnungswesen auf einer jahresbezogenen Perspektive. Viele Entscheidungsträger in einem Unternehmen sind durch eine periodenbezogene Sichtweise geprägt, sodass es manchen Personen schwer fallt, eine Barwertgröße, die einen gesamten Zahlungsstrom, der sich über viele Jahre erstrecken kann, zu einer Kennzahl verdichtet, korrekt zu interpretieren.

An diesem Punkt setzt die Annuitätenmethode an. Die Annuitätenmethode geht vom Kapitalwert aus und verteilt diesen in gleich hohe Raten über die Nutzungsdauer der Investition, d.h. der auf den Zeitpunkt t=0 bezogene Überschuss wird periodisiert (vgl. Schierenbeck/Wöhle, 2008, S. 413). Im Gegensatz zur Kapitalwertmethode, der das Streben nach der Maximierung des Vermögens zu Grunde liegt, trägt die Annuitätenmethode folglich dem **Denken in Periodenerfolgen** Rechnung (vgl. Kußmaul, 2008b, S. 293).

Die folgende Abbildung 21 verdeutlicht die Vorgehensweise bei der Ermittlung der Annuität. Zunächst muss die Zahlungsreihe der Investition in den Kapitalwert überführt werden. In einem zweiten Schritt wird der Kapitalwert dann - wiederum unter Verrechnung von Zinseszinsen - in eine neue (fiktive) Reihe von jährlich gleich hohen Zahlungen umgewandelt, die der ursprünglichen Zahlungsreihe wirtschaftlich gleichwertig ist.

Die Transformation des Kapitalwertes in die konstanten Zahlungen kann unter Anwendung des Rentenbarwertfaktors oder des Wiedergewinnungsfaktors erfolgen, wobei der Wiedergewinnungsfaktor dem Kehrwert des Rentenbarwertfaktors entspricht. Wie bereits dargestellt wurde, können jährlich konstante Zahlungen durch Multiplikation der Rate mit dem Renten-